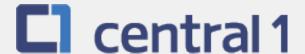

# PaymentStream<sup>TM</sup> AFT

Guide for Manual Release

June 2021

## **Table of Contents**

| 1  | Over                                      | iew                                                                                                    | 3        |  |  |
|----|-------------------------------------------|----------------------------------------------------------------------------------------------------|----------|--|--|
|    | 1.1<br>1.2                                | PaymentStream <sup>™</sup> AFT User PermissionsViewing Originator Information                                      |          |  |  |
|    | 1.3                                       | Navigation Menu                                                                                                    |          |  |  |
|    | 1.4                                       | Selecting a Different Originator ID                                                                                | 5        |  |  |
| 2  | Managing AFT Records                      |                                                                                                    |          |  |  |
|    | 2.1                                       | Adding an AFT Record                                                                                               | 6        |  |  |
|    | 2.2                                       | Locating and Viewing an AFT Record                                                                                 |          |  |  |
|    | 2.3                                       | Editing a Single AFT Record                                                                                        |          |  |  |
|    | 2.4                                       | Deleting a Single AFT Record                                                                                       |          |  |  |
|    | 2.5<br>2.6                                | Multiple Changes                                                                                                   |          |  |  |
|    | 2.7                                       | Mass Changes                                                                                                    |          |  |  |
| 3  |                                           | sing AFT Transactions                                                                                              |          |  |  |
| 4  | Approving, Rejecting, or Cancelling Files |                                                                                                    |          |  |  |
| 4  |                                           |                                                                                                    |          |  |  |
|    | 4.1<br>4.2                                | Approving or Rejecting a Manually Released File                                                                    |          |  |  |
| _  |                                           |                                                                                                    |          |  |  |
| 5  |                                           | ransaction Validation                                                                                              |          |  |  |
| 6  |                                           | Deadlines, Record Entry Limits, and Data Purge Schedule                                                            |          |  |  |
|    | 6.1                                       | AFT Release Schedule                                                                                               |          |  |  |
|    | 6.2<br>6.3                                | Time Limits for Backdating and Future Dating AFT Transactions  Purge Schedule for AFT Records and Activity Records |          |  |  |
| _  |                                           | ·                                                                                                    |          |  |  |
| 7  | -                                         | ts                                                                                                    |          |  |  |
|    | 7.1<br>7.2                                | Accessing Reports                                                                                                  |          |  |  |
|    | 7.3                                       | Release History Report                                                                                             |          |  |  |
|    | 7.4                                       | Transaction History Report                                                                                         |          |  |  |
|    | 7.5                                       | Record Change Report                                                                                               |          |  |  |
|    | 7.6                                       | Payor/Payee Listing Report                                                                                         |          |  |  |
|    | 7.7                                       | Originator Change Report                                                                                           | 46       |  |  |
| 8  | Settle                                    | ment Reports for Business Members                                                                                  | 47       |  |  |
|    | 8.1                                       | Accessing Settlement Reports                                                                                       |          |  |  |
|    | 8.2                                       | Consolidated Returns, Recalls, Rejects, and Error Corrections Report (ICRR/UCRR)                                   |          |  |  |
|    | 8.3                                       | Summary of Data Received Report (ICRM/UCRM)                                                                        |          |  |  |
|    | 8.4<br>8.5                                | Incoming AFT Transactions List (ICTI/UCTI)Transaction Account Warning List (ICRW/UCRW)                             |          |  |  |
|    | 8.6                                       | Notice of Change Detailed Listing (NCDL/NUDL)                                                                      | 52<br>53 |  |  |
| 9  |                                           | Processing and Exception Items                                                                                     |          |  |  |
| 3  | 9.1                                       | Recalling AFT Transactions and AFT Files                                                                           |          |  |  |
|    | 9.1                                       | Requesting AFT Error Corrections                                                                                   |          |  |  |
|    | 9.3                                       | Handling Returned AFT Transactions                                                                                 |          |  |  |
|    | 9.4                                       | Handling Rejected AFT Transactions                                                                                 |          |  |  |
| Аp | pendix                                    | A — "Add AFT Record" Field Descriptions                                                                            | 57       |  |  |
| •  | •                                         | and Disclaimer                                                                                                    |          |  |  |

#### 1 Overview

## 1.1 PaymentStream<sup>TM</sup> AFT User Permissions

PaymentStream AFT users can be set up with the following permissions:

- Read Only This is the default user permission that allows a user to view records, reports, and Originator information. All *PaymentStream* AFT users must have read-only permissions before any additional permissions can be assigned.
- Perform Tasks and Transactions This permission allows a user to add and edit records and release transactions.
- Requires Approval Users who have this permission set to Yes in User Management require approval for the
  tasks and transactions that they initiate. This applies to all the Originator IDs for which the users can perform
  tasks and transactions.
- Approver for this Originator ID This permission allows a user to approve tasks and transactions initiated by users who require approval.

#### 1.2 Viewing Originator Information

Users can view Originator information on *PaymentStream* AFT (e.g., Contact Information and Limits) but they cannot edit the information.

A user proceeds as follows to view Originator Information on PaymentStream AFT:

- 1. Navigate to PaymentStream AFT.
- 2. Select the appropriate Originator ID. See Figure 1.1.
- 3. Use the Select Action drop-down menu to select Originator Information, and then select Submit.

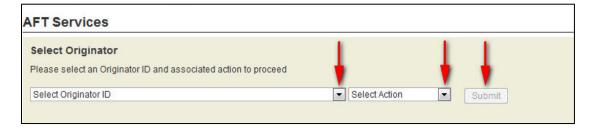

Figure 1.1: Selecting to View Originator Information

4. View Originator Information. See Figure 1.2.

| Originator ID Information  Originator ID Information  Originator ID*  8090000101  Active   Originator Type*  Data Entry   Long Name*  Demo Test Manual123  Short Name*  Currency Type*  CAD - Canadian Dollars   Contact Information  Name*  John Doe11  Phone*  Ext Fax (999) 999-9999  Primary Email*  Ikkhan@central1.com  Max of 30 email addresses  Limits  Transaction Debit*  Transaction Debit*  Transaction Credit*  \$25.00  Please enter limit for an individual AFT transactions on a given day  Please enter limit for all AFT transactions on a given day  Please enter limit for all AFT transactions on a given day  Please enter limit for all AFT transactions on a given day  Please enter limit for all AFT transactions on a given day  Please enter limit for all AFT transactions on a given day  Please enter limit for all AFT transactions on a given day  Please enter limit for all AFT transactions on a given day  Please enter limit for all AFT transactions on a given day  Please enter limit for all AFT transactions on a given day  Please enter limit for all AFT transactions on a given day  Please enter limit for all AFT transactions on a given day                                                                                                    | hange III         |
|----------------------------------------------------------------------------------------------------|-------------------|
| Originator ID Information Originator ID* 8090000101  Active   Originator Type*  Data Entry   Date Added 31/12/2014 14:22 PST  User ID migrator  Demo Test Manual123  Short Name*  Demo Test Manual123  Short Name*  Currency Type*  CAD - Canadian Dollars   Contact Information  Name*  (999) 999-9999  Primary Email*  Kkhan@centrail.com  Max of 30 email addresses  Limits  Transaction Debit*  \$25.00  Please enter limit for an individual AFT transactions on a  Settlement Day Credit*  \$75.00  Please enter limit for all AFT transactions on a  Originator ID History  Date Added 31/12/2014 14:22 PST  User ID migrator  Last Changed 08/07/2016 15:34 PDT  User ID migrator  Last Changed 08/07/2016 15:34 PDT  User ID migrator  Last Changed 08/07/2016 15:34 PDT  User ID migrator  User ID migrator  Inmide No. Additional Email(s) Intolinkvisti@centrail.com,llawrence@centrail.com Max of 30 email addresses                                                                                                    |                   |
| Originator ID Information Originator ID* Status* Active ✓ Active ✓ Date Added 31/12/2014 14:22 PST  Originator Type* Data Entry ✓ Date Added 31/12/2014 14:22 PST  User ID migrator  Last Changed 08/07/2016 15:34 PDT User ID asadjad  Short Name* Currency Type* Test Manual11  CAD - Canadian Dollars ✓  Contact Information Name* John Doe11  Phone* Ext Fax (993) 999-9999  Primary Email* Kkhan@central1.com Max of 30 email addresses  Limits  Transaction Debit* \$255.00 Please enter limit for an individual AFT transactions on a  Petase enter limit for all AFT transactions on a  Petase enter limit for all AFT transactions on a                                                                                                    |                   |
| Originator ID*  8090000101  Active  Active  Active  Active  Active  Active  Active  Active  Active  Active  Active  Active   Originator Type* Data Entry   Nanual  Allowable Type* Both  Select Both ** Originator allows Credit and Debit Records  Short Name* Currency Type* CAD - Canadian Dollars   Contact Information  Name* John Doe11  Phone* Ext                                                                                                    |                   |
| Originator ID* 8090000101  Active  Active  Active  Active  Active   Coriginator Type* Data Entry   Data Entry   Allowable Type* Both  Select Toth if Originator allows Credit and Debit Records  Short Name* Currency Type* CAD - Canadian Dollars   Contact Information  Name* John Doe11  Phone* Ext                                                                                                    |                   |
| Active   Active   Allowable Type*  Both  Active   Active     |                   |
| Primary Email*  Kkhan@central1.com  Primary Email*  Kkhan@central1.com  Primary Email*  Kkhan@central1.com  Primary Email*  Kkhan@central1.com  Primary Email*  Kkhan@central1.com  Primary Email*  Kkhan@central1.com  Primary Email*  Kkhan@central1.com  Primary Email*  Kkhan@central1.com  Primary Email*  Kkhan@central1.com  Primary Email*  Kkhan@central1.com  Primary Email*  Kkhan@central1.com  Primary Email*  Kkhan@central1.com  Settlement Day Debit*  S75.00  Please enter limit for an individual AFT transactions on a Primary Email (S)  Primary Email*  Settlement Day Credit*  S75.00  Please enter limit for all AFT transactions on a Primary color and a Primary Credit*  S75.00  Please enter limit for all AFT transactions on a Primary color and a Primary Credit*  S75.00  Please enter limit for all AFT transactions on a Primary color and a Primary Credit*  S75.00  Please enter limit for all AFT transactions on a Primary color and a Primary color and a Primary Credit*  S75.00  Please enter limit for all AFT transactions on a Primary color and a Primary color and a Primary colo    |                   |
| Data Entry   Long Name* Demo Test Manual 123  Select Both i Originator allows Credit and Debit Records  Select Toth i Originator allows Credit and Debit Records  Short Name* Currency Type* CAD - Canadian Dollars  Contact Information  Name* John Doe11  Phone* Ext Fax (999) 999-9999  Primary Email* Kkhan@centraf1.com  Additional Email(s) Inolmkvist@centraf1.com,llawrence@centraf1.com  Max of 30 email addresses  Limits  Transaction Debit* \$250.00 Please enter limit for an individual AFT transaction  Settlement Day Debit* \$75.00 Please enter limit for all AFT transactions on a                                                                                                    |                   |
| Demo Test Manual123    Solet Both if Originator allows Credit and Debit Records   User ID asadjad                                                                                                    |                   |
| Demo Test Manual123    Solet Both if Originator allows Credit and Debit Records   User ID asadjad                                                                                                    | <b>\$</b>         |
| Records  Records  Records  Short Name* Currency Type* CAD - Canadian Dollars   Contact Information  Name* John Doe11  Phone* Ext Fax (999) 999-9999  Primary Email* Kkhan@central1.com  Additional Email(s) Inolmkvist@central1.com,llawrence@central1.com  Max of 30 email addresses  Limits  Transaction Debit* \$250.00 Please enter limit for an individual AFT transaction  Settiement Day Debit* \$75.00  Settiement Day Credit*  \$75.00  Rease enter limit for all AFT transactions on a                                                                                                    | \$                |
| Short Name* Test Manual11  Can - Canadian Dollars   Contact Information  Name* John Doel1  Phone* Ext Fax (999) 999-9999  Primary Email* Kkhan@central1.com  Additional Email(s) Inolmkvist@central1.com  Max of 30 email addresses  Limits  Transaction Debit* \$250.00 Please enter limit for an individual AFT transaction  Settlement Day Debit* \$75.00  Please enter limit for all AFT transactions on a  Pelease enter limit for all AFT transactions on a                                                                                                    | \$                |
| Test Manual11  CAD - Canadian Dollars   Contact Information  Name* John Doe11  Phone* Ext Fax (999) 999-9999  Primary Email* Kkhan@central1.com  Additional Email(s) Iholmkvist@central1.com,llawrence@central1.com  Max of 30 email addresses  Transaction Debit* \$255.00 Please enter limit for an individual AFT transaction  Settlement Day Debit* \$75.00  Please enter limit for all AFT transactions on a Please enter limit for all AFT transactions on a                                                                                                    | <b>\(\circ\)</b>  |
| Contact Information  Name John Doe11  Phone Ext Fax  (939) 999-9999  Primary Email*  Additional Email(s) Informaticom  Max of 30 email addresses  Limits  Transaction Debit* Transaction Debit* \$250.00  \$25.00  \$25.00  Settlement Day Debit*  Settlement Day Credit* \$75.00  Please enter limit for all AFT transactions on a Please enter limit for all AFT transactions on a                                                                                                    | \$                |
| Name* John Doe11  Phone* Ext Fax (999) 999-9999  Primary Email* Kkhan@central1.com  Additional Email(s) Informkvist@central1.com,llawrence@central1.com  Max of 30 email addresses  Limits  Transaction Debit* \$250.00 Please enter limit for an individual AFT transaction  Settlement Day Debit* \$75.00 Please enter limit for all AFT transactions on a  Please enter limit for all AFT transactions on a  Please enter limit for all AFT transactions on a                                                                                                    | <b>\(\sigma\)</b> |
| Name* John Doe11  Phone* Ext Fax (999) 999-9999  Primary Email* Kkhan@central1.com  Additional Email(s) Informkvist@central1.com,llawrence@central1.com  Max of 30 email addresses  Limits  Transaction Debit* \$250.00 Please enter limit for an individual AFT transaction  Settlement Day Debit* \$75.00 Please enter limit for all AFT transactions on a  Please enter limit for all AFT transactions on a  Please enter limit for all AFT transactions on a                                                                                                    | \$                |
| John Doe11  Phone* Ext Fax (999) 999-9999  Primary Email* Kkhan@central1.com  Additional Email(s) Iholmkvist@central1.com,llawrence@central1.com  Max of 30 email addresses  Limits  Transaction Debit* \$250.00 Please enter limit for an individual AFT transaction  Settlement Day Debit* \$75.00  Settlement Day Credit* \$75.00  Settlement Day Credit* \$75.00  Please enter limit for all AFT transactions on a Please enter limit for all AFT transactions on a                                                                                                    | <b>\$</b>         |
| Phone* Ext Fax  (999) 999-9999  Primary Email*  Additional Email(s)  Indirection Credit*  Section Debit*  Transaction Debit*  Section or an individual AFT transaction  Settlement Day Debit*  Settlement Day Credit*  S75.00  Please enter limit for all AFT transactions on a Please enter limit for all AFT transactions on a                                                                                                    | <b>\$</b>         |
| (999) 999-9999  Primary Email*  kkhan@central1.com  Additional Email(s)  Iholmkvist@central1.com,llawrence@central1.com  Max of 30 email addresses  Limits  Transaction Debit* \$250.00  Please enter limit for an individual AFT transaction  Settlement Day Debit* \$75.00  Please enter limit for all AFT transactions on a  Please enter limit for all AFT transactions on a                                                                                                    | <b>\\$</b>        |
| Primary Email*  kkhan@central1.com  Additional Email(s)  Iholmkvist@central1.com,llawrence@central1.com  Max of 30 email addresses  Limits  Transaction Debit*  \$250.00  \$25.00  Please enter limit for an individual AFT transaction  Settlement Day Debit*  \$75.00  Please enter limit for all AFT transactions on a  Please enter limit for all AFT transactions on a                                                                                                    | \$                |
| Infolmkvist@central1.com.llawrence@central1.com.  Max of 30 email addresses  Limits  Transaction Debit*  \$250.00 Please enter limit for an individual AFT transaction  Settlement Day Debit*  \$75.00  Please enter limit for all AFT transactions on a  Please enter limit for all AFT transactions on a  Please enter limit for all AFT transactions on a                                                                                                    | 0                 |
| Max of 30 email addresses  Limits  Transaction Debit*  \$25.0.0  Please enter limit for an individual AFT transaction  Settlement Day Debit*  Settlement Day Credit*  \$75.0.0  Please enter limit for all AFT transactions on a Please enter limit for all AFT transaction on a Please enter limit for all AFT transactions on a Please enter limit for all AFT transactions on a Please ente  | 0                 |
| Limits  Transaction Debit* Transaction Credit* \$25.0.0  Please enter limit for an individual AFT transaction  Settlement Day Debit* Settlement Day Credit* \$75.0.0  Please enter limit for all AFT transactions on a Please enter limit for all AFT transactions on a                                                                                                    | -                 |
| Transaction Debit* \$250.00 \$25.00 Please enter limit for an individual AFT transaction  Settlement Day Debit* \$75.00 Settlement limit for all AFT transactions on a Please enter limit for all AFT transactions on a Please enter limit f |                   |
| Wonthly Debit* \$2,020.00 Please enter limit for all AFT transactions on a given calendar month  Accumulated Monthly Debit Limit \$74.30  South State    Monthly Credit*  \$200.00 Please enter limit for all AFT transactions on a given calendar month  Accumulated Monthly Debit Limit  \$70.07                                                                                                    |                   |
| Originator Details                                                                                                    |                   |
| Data Centre ID*         Last File Creation Number*         Last File Creation Date           86900 ✓         0098         07/07/2016                                                                                                    |                   |
| 86900 <b>∨</b> 0098 07/07/2016                                                                                                    |                   |
| Settlement Account Information  Transit* Route* Account* Institution Q Search for FI 12010 809 1111111111112 CENTRAL 1 CREDIT UNION  Originator Affiliation  Is this a business?                                                                                                    |                   |
|                                                                                                    |                   |
|                                                                                                    |                   |
| Returns Account Information                                                                                                    |                   |
| Transit* Route* Account* Institution Q Search for FI                                                                                                    |                   |
| 12010 809 23 CENTRAL 1 CREDIT UNION                                                                                                    |                   |
|                                                                                                    |                   |

Figure 1.2: Originator Information

## 1.3 Navigation Menu

Once an Originator ID and an action type are selected, users can select other actions from the navigation menu located on the left side of each screen. See Figure 1.3.

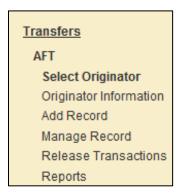

Figure 1.3: Navigation Menu

#### 1.4 Selecting a Different Originator ID

Users who have access to more than one Originator ID can switch between Originator IDs. Proceed as follows to select a different Originator ID:

- 1. Select the Change ID link.
- 2. Select a different Originator ID from the drop-down menu and then select an action type.
- 3. Select Submit. See Figure 1.4.

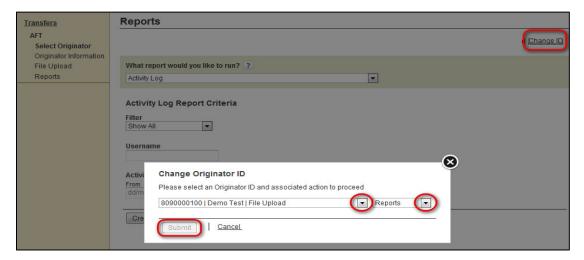

Figure 1.4: Selecting a Different Originator ID

## 2 Managing AFT Records

Payor/Payee records contain the data that are used to create AFT transactions. Specifically, a record is the template used to create a transaction. To add, edit, or delete records, *PaymentStream*<sup>TM</sup> AFT users must have permission to perform tasks and transactions.

#### 2.1 Adding an AFT Record

The following characters are valid on *PaymentStream* AFT: 0-9, a-z, A-Z, comma, dash, period, and forward slash. All other special characters are invalid (e.g., !, @, #, \$, %, ^, &, \*, (, ), +, [, ], {, }, |). Use of an invalid character generates an error message. A user proceeds as follows to add an AFT record:

- 1. Navigate to PaymentStream AFT.
- 2. Select the appropriate Originator ID. See Figure 2.1.
- 3. Use the Select Action drop-down menu to select **Add Record**.
- 4. Select Submit.

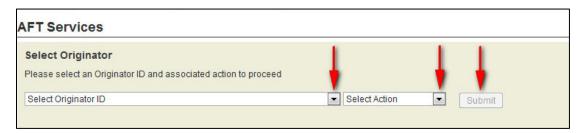

Figure 2.1: Selecting the Add Record Action

5. Enter the Payor/Payee details. A red asterisk to the right of a field indicates the field is mandatory. See Figure 2.2.

Note: For a description of the Add AFT Record fields, see Appendix A — "Add AFT Record" Field Descriptions.

6. Select Add Record.

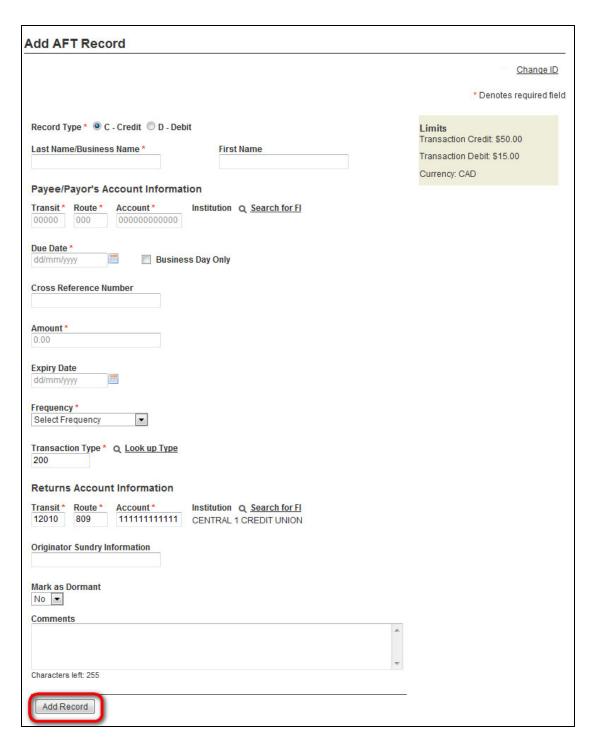

Figure 2.2: Adding AFT Record Details

**Important**: If a record with a past due date is added, multiple transactions may occur at the next due date depending on the due date and the frequency selected.

7. If the following notice appears, select **Proceed** to create multiple transactions. To avoid creating multiple transactions, select **Cancel** and change the due date. See Figure 2.3.

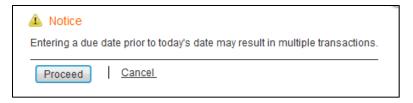

Figure 2.3: Notification of Multiple Transactions

8. If a selected due date falls on a non-business day, the system notifies the user that the due date is a non-business day. The **Next Release Date** shows when the transaction will be released from *PaymentStream* AFT. See Figure 2.4.

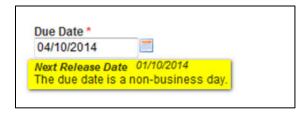

Figure 2.4: Non-business Day Due Date

- 9. The Add Record Receipt is displayed. See Figure 2.5.
- 10. To add a new record, select **Add New Record**.
- 11. To edit the record, select **Edit Current Record**.

Note: The edit option is not displayed for users who require approval on the tasks they initiate.

12. To print the page, select Print Receipt.

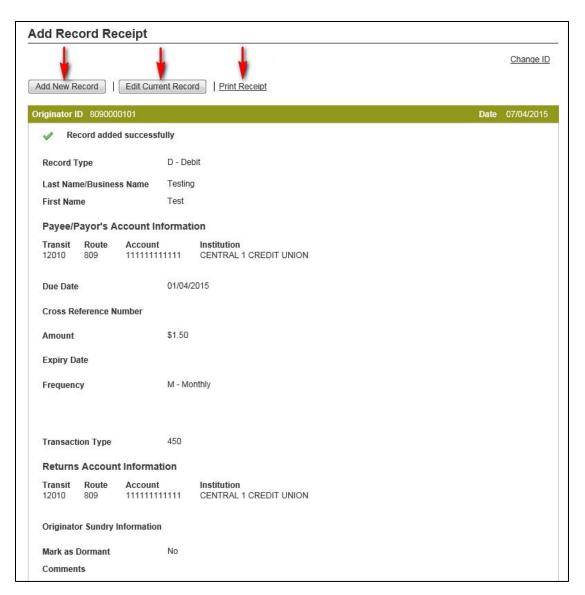

Figure 2.5: Add Record Receipt

## 2.2 Locating and Viewing an AFT Record

Proceed as follows to locate and view an AFT record:

- 1. Navigate to PaymentStream AFT.
- 2. Select the appropriate Originator ID. See Figure 2.6.

3. Use the Select Action drop-down menu to select Manage Records and then select Submit.

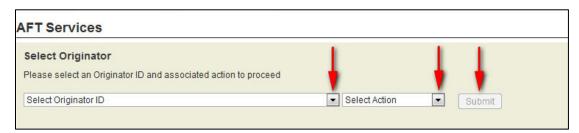

Figure 2.6: Selecting the Manage Records Action

4. On the Manage Records screen, select Edit/View Single Record. See Figure 2.7.

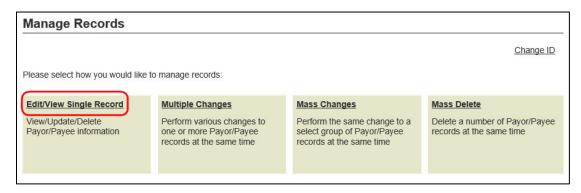

Figure 2.7: Locate and View Single Record

- 5. Enter search criteria to locate the appropriate record and select **Search**. It is not necessary to complete each field. See Figure 2.8.
  - **Tip**: If no search criteria are entered, all Payor/Payee records are displayed. The number of results is displayed at the bottom of the page.
- 6. Select a Payor/Payee name to view the details of a record.

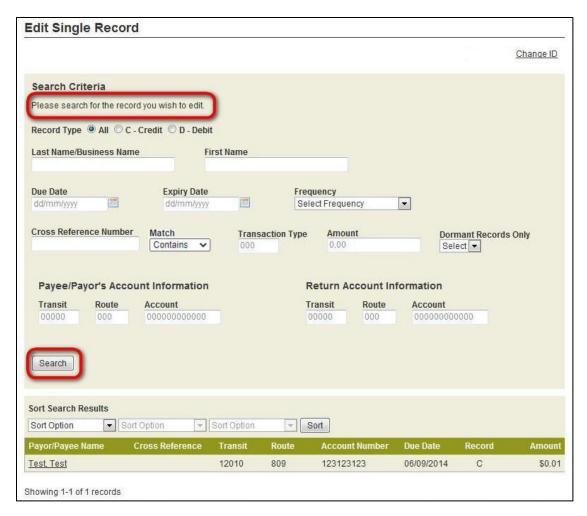

Figure 2.8: Entering Search Criteria

## 2.3 Editing a Single AFT Record

A user proceeds as follows to edit a single AFT record:

- 1. Locate the appropriate record as described in Section 2.2, Locating and Viewing an AFT Record.
- 2. Modify the AFT record as required.
- 3. Select **Update** to save the changes. See Figure 2.9.

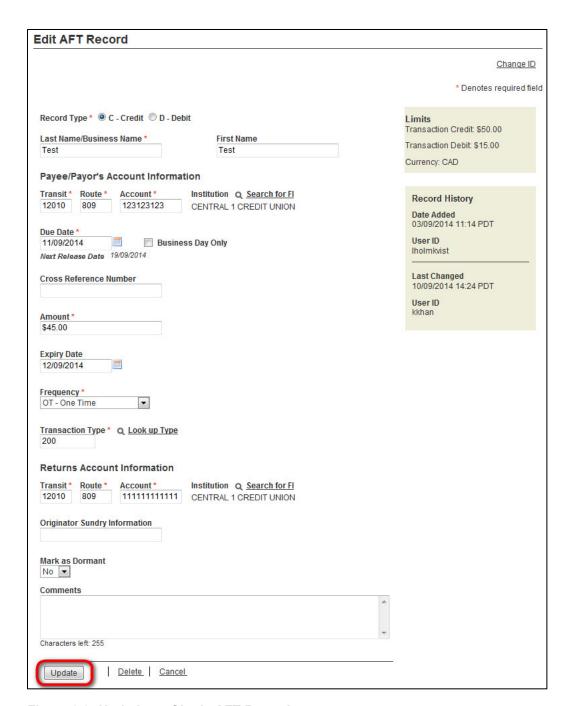

Figure 2.9: Updating a Single AFT Record

**Important**: If a record with a past due date is added, multiple transactions may occur at the next due date depending on the due date and the frequency selected).

4. If the following notice appears, select **Proceed** to create multiple transactions. Alternatively, select **Cancel** and change the due date to avoid creating multiple transactions. See Figure 2.10.

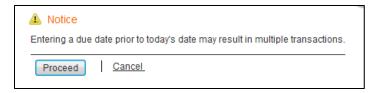

Figure 2.10: Notification of Multiple Transactions

5. If a selected due date falls on a non-business day, the system notifies the user that the due date is a non-business day. The Next Release Date shows when the transaction will be released from *PaymentStream* AFT. See Figure 2.11.

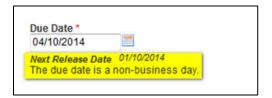

Figure 2.11: Non-business Day Due Date

- 6. The Edit Record Receipt is displayed. See Figure 2.12.
- 7. To perform another search, select **Return to Search Results**.
- 8. To edit the record again, select **Edit Current Record**.

Note: The edit option is not displayed for users who require approval on the tasks they initiate.

9. To print the page, select Print Receipt.

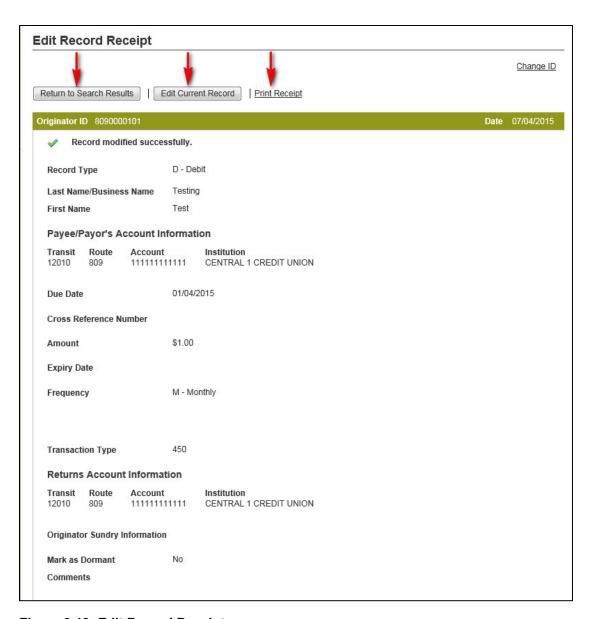

Figure 2.12: Edit Record Receipt

## 2.4 Deleting a Single AFT Record

A user proceeds as follows to delete a single AFT record:

- 1. Locate the appropriate record as described in Section 2.2, Locating and Viewing an AFT Record.
- 2. Select **Delete**. See Figure 2.13.
- 3. Select **Yes** when prompted to confirm.

| lit AFT Record                        |                             |                                      |
|---------------------------------------|-----------------------------|--------------------------------------|
|                                       |                             | Change                               |
|                                       |                             | * Denotes required                   |
| ecord Type *  © C - Credit  © D - Det | pit                         | Limits Transaction Credit: \$50.00   |
| st Name/Business Name *               | First Name                  |                                      |
| est                                   | Test                        | Transaction Debit: \$15.00           |
|                                       |                             | Currency: CAD                        |
| ayee/Payor's Account Informa          | tion                        |                                      |
| ansit* Route* Account*                | Institution Q Search for FI | Record History                       |
| 2010 809 123123123                    | CENTRAL 1 CREDIT UNION      | Date Added                           |
| ue Date *                             |                             | 03/09/2014 11:14 PDT                 |
|                                       | ss Day Only                 | User ID                              |
| ext Release Date 19/09/2014           | ,                           | Iholmkvist                           |
|                                       |                             | Last Channel                         |
| ross Reference Number                 |                             | Last Changed<br>10/09/2014 14:24 PDT |
|                                       |                             | User ID                              |
| mount *                               |                             | kkhan                                |
| 45.00                                 |                             |                                      |
|                                       |                             |                                      |
| cpiry Date                            |                             |                                      |
| 2/09/2014                             |                             |                                      |
|                                       |                             |                                      |
| equency * OT - One Time               |                             |                                      |
| T One Time                            |                             |                                      |
| ansaction Type * Q Look up Type       |                             |                                      |
| 00                                    |                             |                                      |
|                                       |                             |                                      |
| eturns Account Information            |                             |                                      |
| ansit* Route* Account*                | Institution Q Search for FI |                                      |
| 2010 809 11111111111                  | CENTRAL 1 CREDIT UNION      |                                      |
|                                       |                             |                                      |
| riginator Sundry Information          |                             |                                      |
|                                       |                             |                                      |
| ark as Dormant                        |                             |                                      |
| lo 🔻                                  |                             |                                      |
| omments                               |                             |                                      |
|                                       |                             | _                                    |
|                                       |                             |                                      |
|                                       |                             | -                                    |
|                                       |                             |                                      |
| naracters left: 255                   |                             |                                      |
| naracters left: 255                   |                             |                                      |

Figure 2.13: Deleting Single AFT Record

## 2.5 Multiple Changes

The Multiple Changes function allows users to update several records with different changes at the same time. When more than one user is accessing the same record at the same time, the secondary user will receive a warning message advising the record is locked and cannot be modified.

A user proceeds as follows to perform a multiple change:

- 1. Navigate to PaymentStream AFT.
- 2. Select an Originator ID.
- 3. Select Manage Records from the Select Action drop-down menu, and then select Submit. See Figure 2.14.

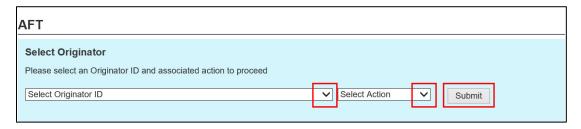

Figure 2.14: Selecting Originator and Action

4. On the Manage Records screen, select Multiple Changes. See Figure 2.15.

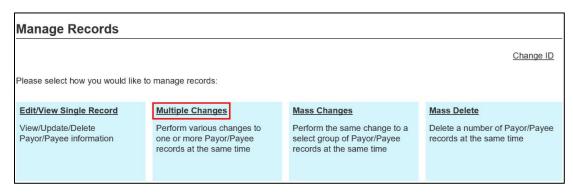

Figure 2.15: Selecting Multiple Changes

- 5. On the Search Criteria page, proceed as shown in Figure 2.16.
  - 1 Enter search criteria to locate the records that you want to update. It is not necessary to complete each field.

Note: Sort options are available to determine how the results are displayed. If no search criteria are entered, all Payor/Payee records are displayed.

- 2 Select Search.
- 3 The number of matched results is displayed at the bottom of the page.

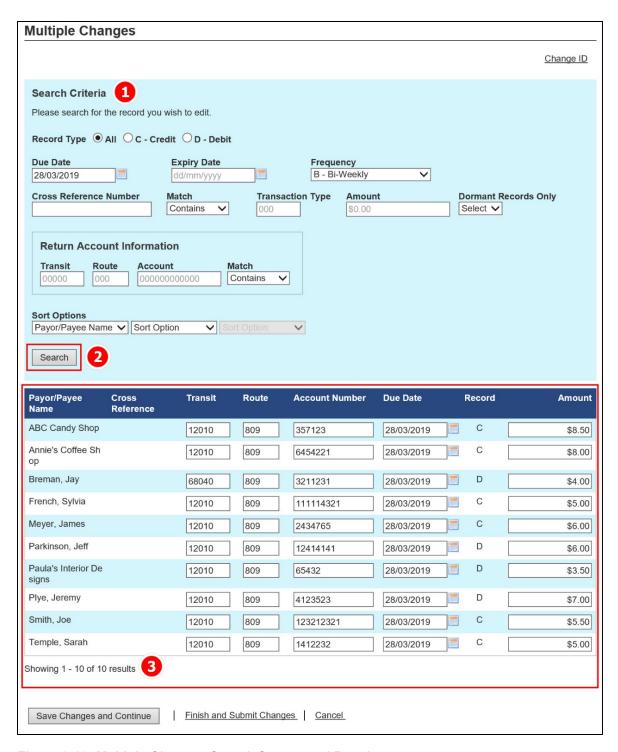

Figure 2.16: Multiple Changes Search Screen and Results

4 Enter the change(s) for each record. If more than 150 records are displayed, the results will be displayed on separate pages. See Figure 2.17.

(5) As an option, you can select **Save Changes and Continue** to save the changes made on a page. Changes are highlighted in yellow. You can then continue editing other records on the same page or, if applicable, navigate to the next page.

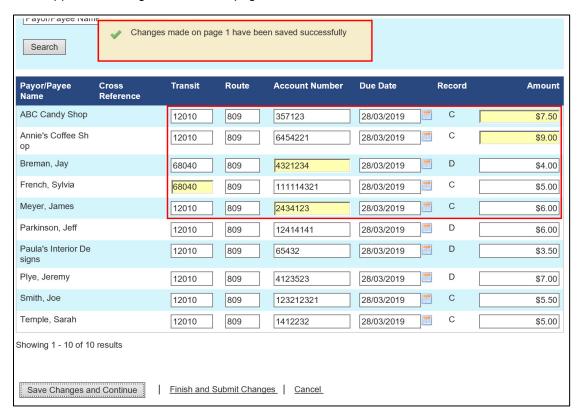

Figure 2.17: Saving Updates to Records

**6** If you select **Cancel** before submitting changes, you can choose to cancel changes on the current page or you can cancel all the changes made. See Figure 2.18.

- The command **Save and continue** takes you back to the editing page and allows you to continue changing records.
- The command **Cancel changes on current page only** is for users with more than 150 records and with changes on more than one page.
- The command Yes, cancel all changes cancels changes made to all records and no updates to records will be saved.

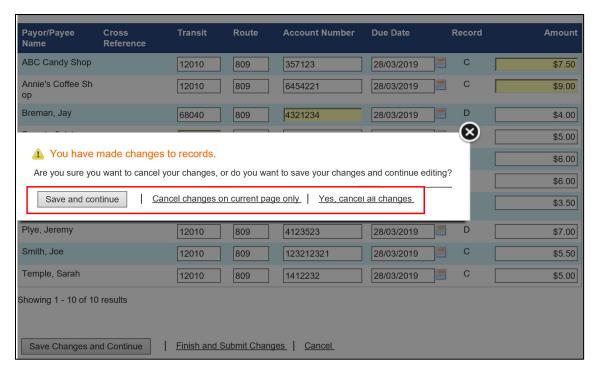

Figure 2.18: Cancelling Updates to Records

- 7 Select Finish and Submit Changes when all changes are completed and ready to be processed.
- 8 Select **Yes, submit my changes** to proceed. Alternatively, select **No, I will review changes** to return to the Edited Records page(s). See Figure 2.19.

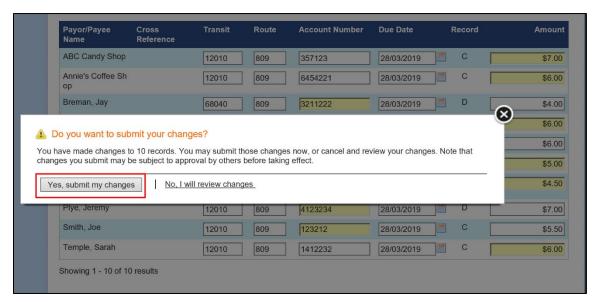

Figure 2.19: Confirming Changed Records

A list of the modified records is displayed on the Modified Records page.

6. To perform another multiple change, select **Return to Multiple Changes**. To print the page, select **Print Receipt.** See Figure 2.20.

| \$7.5<br>\$6.0 |
|----------------|
| \$7.5          |
|                |
|                |
| \$4.0          |
| \$5.0          |
| \$6.0          |
| \$6.0          |
| \$4.5          |
| \$7.0          |
| \$5.5          |
| \$6.0          |
|                |
|                |

Figure 2.20: Modified Records Confirmation

## 2.6 Mass Changes

The Mass Changes function allows a user to make the same change to several Payor/Payee records at the same time.

A user proceeds as follows to perform a mass change:

- 1. Navigate to PaymentStream AFT.
- 2. Select the appropriate Originator ID. See Figure 2.21.
- 3. Use the Select Action drop-down menu to select Manage Record, and then select Submit.

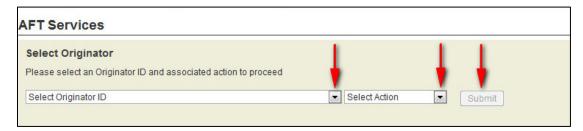

Figure 2.21: Selecting the Manage Records Action

4. On the Manage Records screen, select Mass Changes. See Figure 2.22.

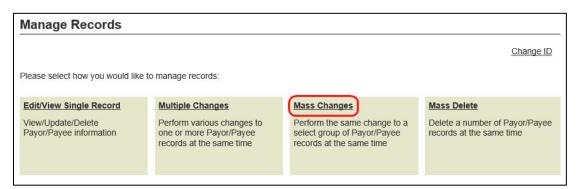

Figure 2.22: Selecting Mass Changes

5. Enter search criteria to locate the records that you want to update and select **Search**. See Figure 2.23. It is not necessary to complete each field. The number of results is displayed at the top and at the bottom of the search results list.

Note: All records listed in the search results are automatically selected for mass update.

- 6. Remove the check mark beside any record you do not want to update.
- 7. Select **Continue** to enter a mass change for the selected records.

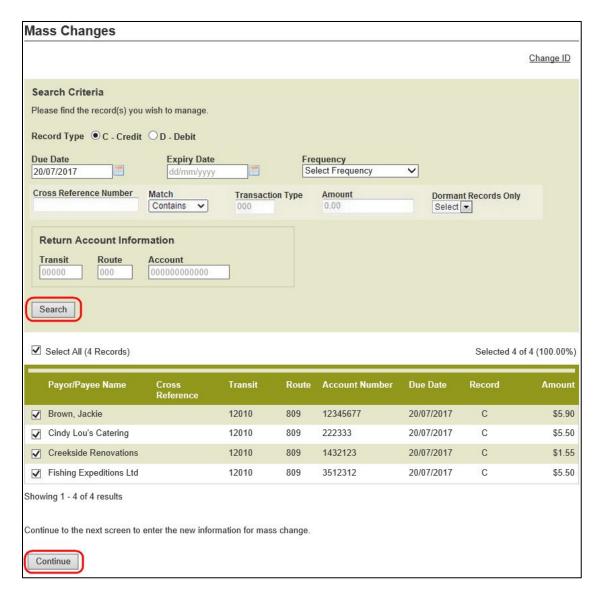

Figure 2.23: Mass Changes Search Screen

8. Modify the fields as required and select **Update**. See Figure 2.24.

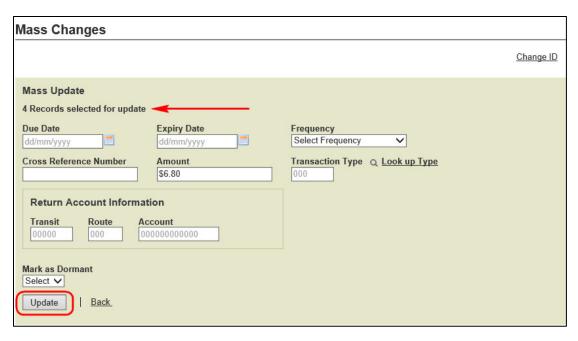

Figure 2.24: Records for Mass Change

- 9. A list of the modified records is displayed. See Figure 2.25.
- 10. To perform another mass change, select **Return to Mass Changes**.
- 11. To print the page, select Print Receipt.

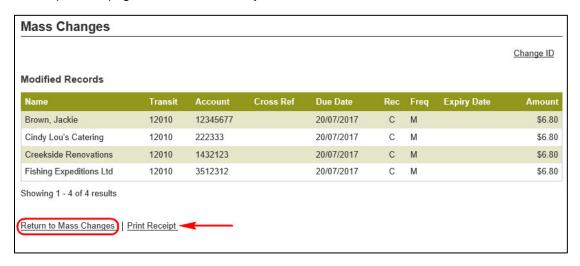

Figure 2.25: Mass Change Modified Records

#### 2.7 Mass Delete

The Mass Delete function allows a user to delete several Payor/Payee records at the same time.

A user proceeds as follows to perform a mass delete:

- 1. Navigate to PaymentStream AFT.
- 2. Select the appropriate Originator ID.
- 3. Use the Select Action drop-down menu to select Manage Records, and then select Submit. See Figure 2.26.

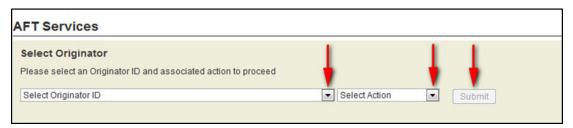

Figure 2.26: Selecting the Manage Records Action

4. On the Manage Records screen, select Mass Delete. See Figure 2.27

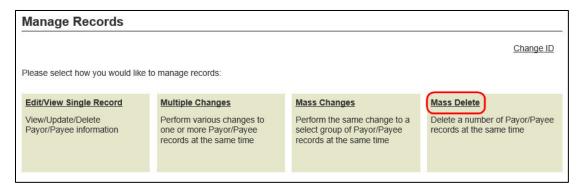

Figure 2.27: Selecting Mass Delete

5. Enter search criteria to locate the records that you want to delete and select **Search**. See Figure 2.28. It is not necessary to complete each field. The number of results is displayed at the top and bottom of the search results list.

Note: All records in the search results are selected by default. Remove the check mark beside any record you do not want to delete.

6. Select **Delete All Selected** to delete the selected records.

**Important:** Deleting records is a permanent change. Deleted records cannot be retrieved.

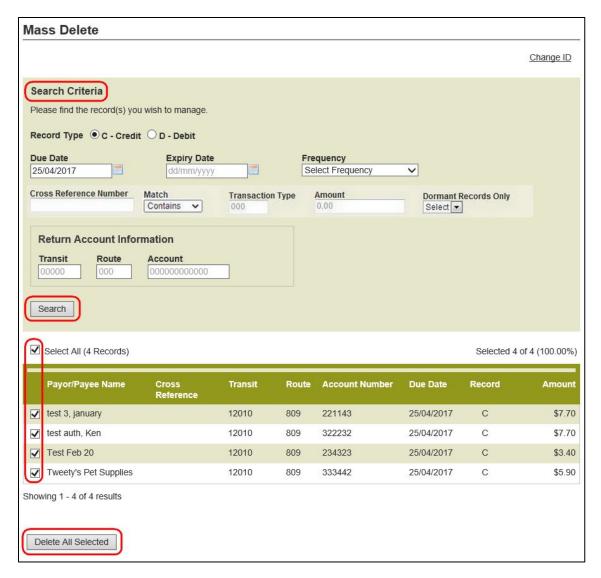

Figure 2.28: Mass Delete Search Screen

- 7. Select **Yes** when prompted to confirm.
- 8. A list of the deleted records is displayed on the Mass Delete page. See Figure 2.29.
- 9. To perform another mass delete, select **Return to Mass Delete**.
- 10. To print the page, select Print Receipt.

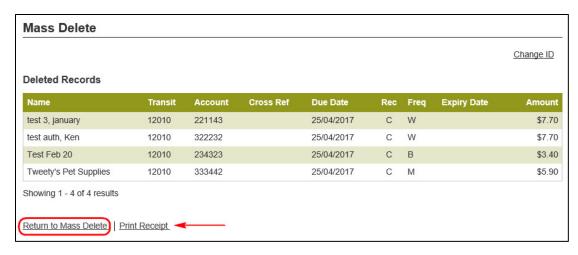

Figure 2.29: Confirmation List of Deleted Records

# 3 Releasing AFT Transactions

The Originator must confirm the content before manually releasing transactions. The Originator is responsible for releasing AFT transactions on the appropriate dates.

A user proceeds as follows to manually release AFT transactions on *PaymentStream*™ AFT:

- 1. Navigate to PaymentStream AFT.
- 2. Select the appropriate Originator ID. See Figure 3.1.
- 3. Use the Select Action drop-down menu to select **Release Transactions**, and then select **Submit**. See Figure 3.1.

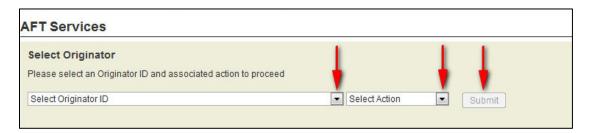

Figure 3.1: Selecting the Release Transactions Action

4. Search for the transactions you want to release and select **Search**. A user can select all Available transactions up to three business days in advance or search by date range (releasing up to 14 calendar days in advance). Advanced search options are also available. See Figure 3.2.

Note: The transactions requested for release are displayed. A user can remove a transaction from the list by removing the check mark beside the Payee/Payor's name.

5. Select Release Transactions.

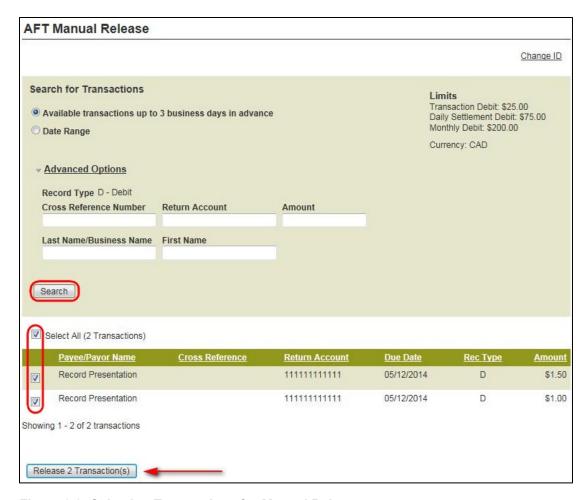

Figure 3.2: Selecting Transactions for Manual Release

- 6. Review the **AFT Manual Release Confirm** page and select **Confirm Release of X Transaction(s)** to complete the release process. See Figure 3.3.
  - Alternatively, select **Edit** to change which transactions are selected for release.
  - Alternatively, select Cancel to return to the AFT Manual Release Transactions page and start the release process again.

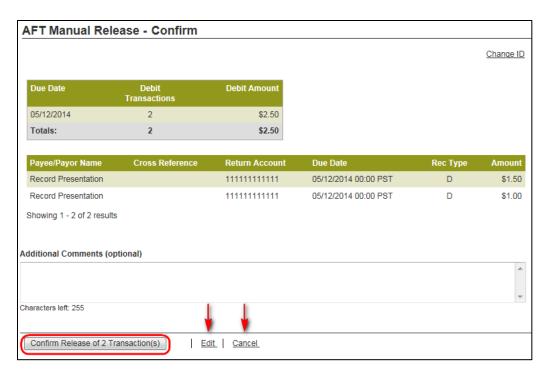

Figure 3.3: Confirming Transactions for Manual Release

- 7. After the release is confirmed, the **Release Transactions Receipt** page is displayed. See Figure 3.4.
- 8. To release more transactions, select **Release More Transactions**.
- 9. To print the page, select **Print Receipt**.

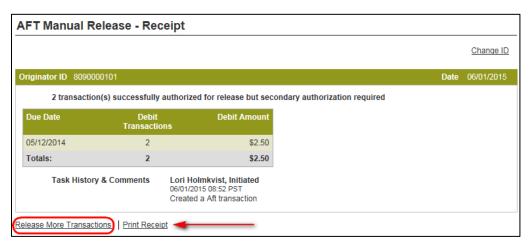

Figure 3.4: Receipt for Transactions Released

## 4 Approving, Rejecting, or Cancelling Files

If approvals are required, an AFT file must be approved after the PaymentStream<sup>™</sup> AFT user releases transactions. Users with approval permissions receive an email advising of tasks that require attention in PaymentStream Direct. See Figure 4.1.

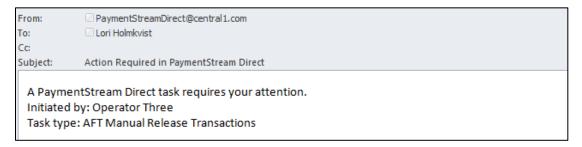

Figure 4.1: Email Notification of Action Required

#### 4.1 Approving or Rejecting a Manually Released File

AFT files pending approval are displayed as pending tasks on the Tasks page. A group of released records is approved or rejected as a Single Task. If a file cannot be approved (e.g., an error is identified), an authorized user rejects the task. When a task is rejected, an email notification is sent to the initiator who will make the appropriate corrections and, if applicable, release the records again. Alternatively, the initiator can cancel the file, but only if the file is pending approval. See Section 4.2, Cancelling an Unapproved File, for procedures.

A user with approval permissions proceeds as follows to approve or reject a manually released file:

- 1. Navigate to PaymentStream AFT.
- 2. Select Administration. Alternatively, select Notifications. See Figure 4.2.

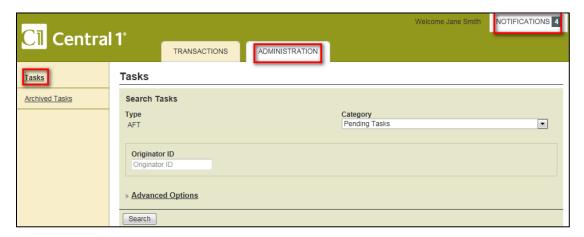

Figure 4.2: Accessing Pending Tasks

3. Select the **Needs Approval** link for the applicable task. If necessary, use the search function to locate the applicable pending task. See Figure 4.3.

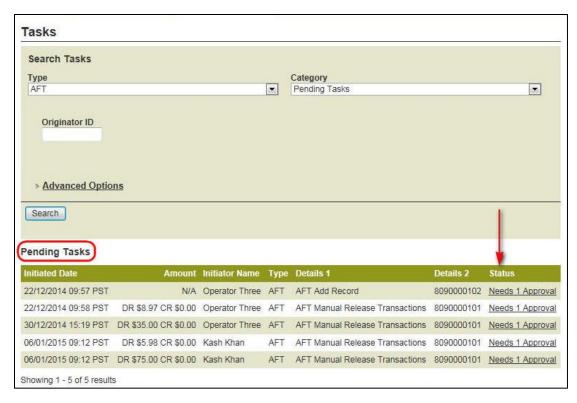

Figure 4.3: Approving Transactions

- 4. A summary of the file is displayed on the Tasks AFT Manual Release Details screen. See Figure 4.4.
- 5. To view the details of the file, select the **View Details** link in the Transaction Summary section. The file can be approved or rejected from this page regardless of whether the file summary or file details are displayed.

Note: If the user selects **Return to Tasks** without approving or rejecting the file, the AFT file will remain as a pending task until approved, rejected, or cancelled. Pending tasks expire after seven calendar days.

- 6. To approve the file, use the Action drop-down menu to select Approve.
- 7. To reject the file, use the Action drop-down menu to select **Reject**.
- Select Submit.

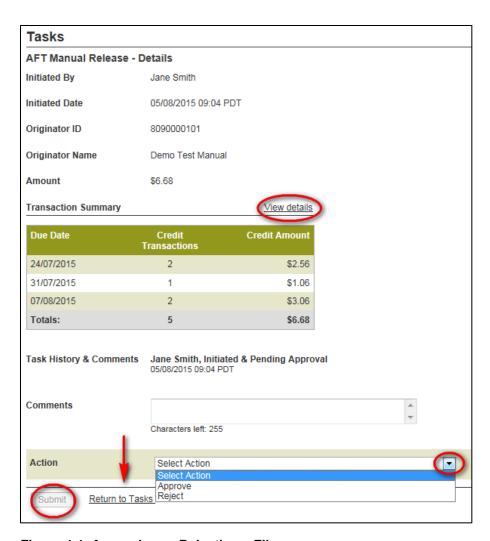

Figure 4.4: Approving or Rejecting a File

- 9. View the confirmation page. If the file is rejected, the status shows as Rejected & Closed. If the file is approved, the status shows as Approved & Complete. See Figure 4.5.
- 10. To return to the Tasks screen, select **Return to Tasks**.
- 11. To print the page, select **Print Receipt**.

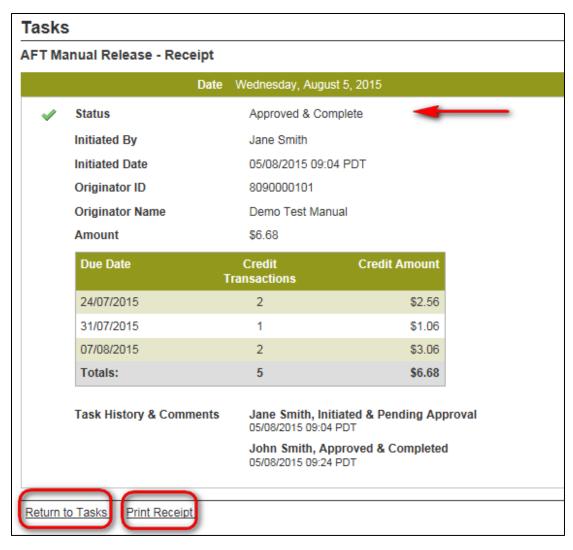

Figure 4.5: Receipt Page

## 4.2 Cancelling an Unapproved File

The user who manually releases records can cancel the file, but only if the file is pending approval.

The user proceeds as follows to cancel an unapproved file:

- 1. Navigate to PaymentStream AFT.
- 2. Select **Administration**. Alternatively, select **Notifications**. See Figure 4.6.

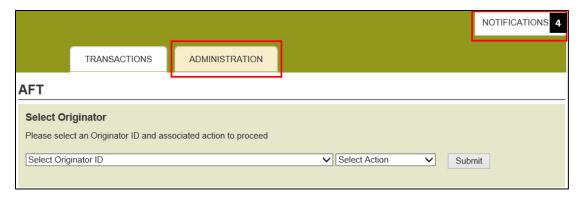

Figure 4.6: Accessing Submitted Tasks

3. Ensure the Submitted Tasks view is selected. See Figure 4.7.

Note: Since the user who created the file is cancelling the file, the task will not appear as a pending task to that user. Instead, it is displayed as a submitted task.

4. Select the **Needs Approval** link for the pending task in the Status column. If applicable, use the search function to locate the submitted task.

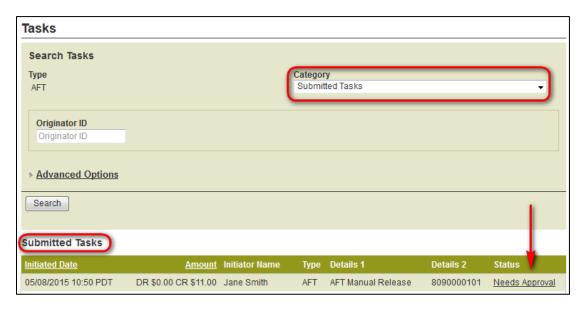

Figure 4.7: Selecting a File to Cancel

- 5. A summary of the file is displayed on the Tasks details screen. See Figure 4.8.
- 6. To view the details of the file, select the **View Details** link in the Transaction Summary section. The file can be cancelled from this page regardless of whether the file summary or file details are displayed.

Note: If the user selects **Return to Tasks**, the AFT file will remain as a pending task until approved, rejected, or cancelled. Pending tasks expire after seven calendar days.

7. Use the Action drop-down menu to select Cancel, and then select Submit. See Figure 4.8.

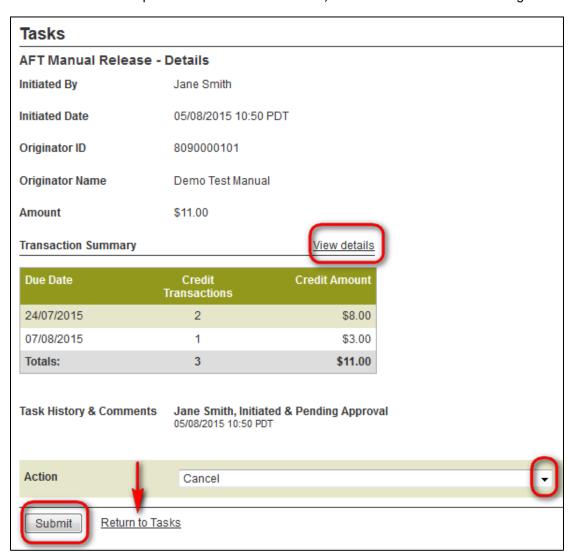

Figure 4.8: Cancelling a File

- 8. View the confirmation page. The status shows as cancelled. See Figure 4.9.
- 9. To return to the Tasks screen, select Return to Tasks.
- 10. To print the page, select **Print Receipt**.

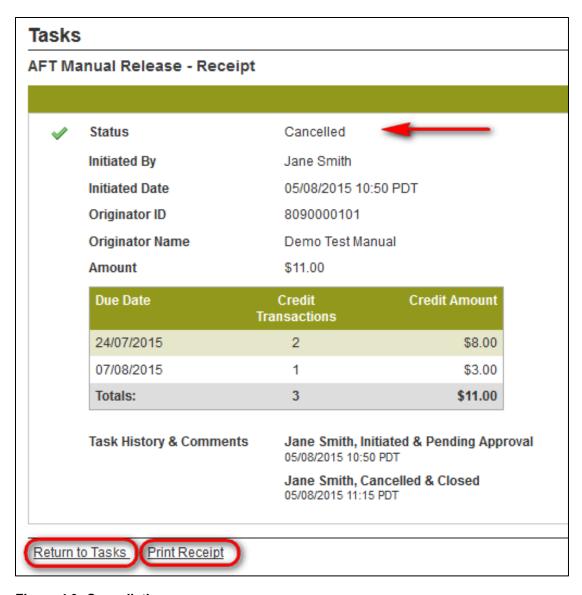

Figure 4.9: Cancellation

## 5 AFT Transaction Validation

After AFT transactions are manually released on PaymentStream<sup>™</sup> AFT, Central 1 validates the AFT transactions and sends an email notification to the Originator. See Figure 5.1.

Note: Emails are sent to the address(s) specified by the Originator during enrollment. The email addresses are displayed on the Originator Information page. See Section 1.2, Viewing Originator Information.

17/07/2017 15:00 PT

**SUBJECT: AFT Release Message** 

**Automated Funds Transfer** 

SUMMARY OF DATA DELIVERED ACKNOWLEDGEMENT REPORT

Originator ID: 8090000101

Originator Name: ABC Company
Originator Email: 123@central1.com

Originator Contact: John Doe Release Date: 17/07/2017

Validation Result: Release validated successfully

| ,          |                        |               |                       |              |  |  |
|------------|------------------------|---------------|-----------------------|--------------|--|--|
| Due Date   | Credit<br>Transactions | Credit Amount | Debit<br>Transactions | Debit Amount |  |  |
| 19/07/2017 | 1                      | \$1.00        | 1                     | \$1.00       |  |  |
| Totals     | 1                      | \$1.00        | 1                     | \$1.00       |  |  |

Figure 5.1: Email Confirmation of Successful Validation

If the AFT transactions are successfully validated,

- the AFT transactions are sent to the other financial institutions;
- the due dates for all applicable Payor/Payee records are updated based on the frequency of the records;
- the transactions are listed in the Transaction History Report for 18 months (see Section 7.4, Transaction History Report); and
- users can modify the Payor/Payee records for the next due date.

# 6 AFT Deadlines, Record Entry Limits, and Data Purge Schedule

### 6.1 AFT Release Schedule

| AFT File Delivery Type       | AFT File Delivery Deadline                                                                                                    |                                                                 |  |  |  |  |  |
|------------------------------|----------------------------------------------------------------------------------------------------|-----------------------------------------------------------------|--|--|--|--|--|
|                              | Recommended                                                                                                    | Optional                                                        |  |  |  |  |  |
| AFT File – Manual<br>Release | 2:00 pm PT/5:00 pm, ET, two business days before the due date. The validation                                                                                                    | One Business Day before the Due Date, by 4:00 pm PT/7:00 pm ET. |  |  |  |  |  |
|                              | process on <i>PaymentStream</i> <sup>TM</sup> AFT is immediate upon the release of                                                                                                    | Important:                                                      |  |  |  |  |  |
| transactions.                | If you choose to release transactions by 4:00 pm PT/7:00 pm ET, 1 day before the due date, note the following:                                                                                          |                                                                 |  |  |  |  |  |
|                              | <ul> <li>Central 1 may not have enough time to resolve AFT errors.</li> <li>AFT Originators will be unable to request a recall of a credit transaction or an AFT file recall from Central 1.</li> </ul> |                                                                 |  |  |  |  |  |

# 6.2 Time Limits for Backdating and Future Dating AFT Transactions

The due date of an AFT transaction can be backdated or future dated. See the following table for time limits.

| Description                   | Time Limit for PADs (Debits) | Time Limits for Direct Deposits (Credits) |
|-------------------------------|------------------------------|-------------------------------------------|
| Backdated AFT transactions    | up to 173 calendar days      | up to 30 calendar days                    |
| Future dated AFT transactions | up to 14 calendar days       | up to 14 calendar days                    |

# 6.3 Purge Schedule for AFT Records and Activity Records

After a certain time, AFT records and activity records are deleted from the system. See the following table for details.

| Transaction or Activity Type              | Purge Schedule<br>(after last due date) | Reports Affected           |
|-------------------------------------------|-----------------------------------------|----------------------------|
| All transactions                          | 18 months                               | Transaction History Report |
|                                           | 18 months                               | Release History Report     |
|                                           | 6 months                                | Payor/Payee Listing Report |
| Expired records                           | 18 months                               | Transaction History Report |
|                                           | 18 months                               | Release History Report     |
|                                           | 6 months                                | Payor/Payee Listing Report |
| Updates, deletions (audit trail data)     | 18 months                               | Record Change Report       |
| Activity Log                              | 3 months                                | Activity Log Report        |
| Changes to Originator information details | 12 months                               | Originator Change Report   |

# 7 Reports

# 7.1 Accessing Reports

A user proceeds as follows to access *PaymentStream*<sup>™</sup> AFT reports:

- 1. Navigate to PaymentStream AFT.
- 2. Select the appropriate Originator ID. See Figure 7.1.
- 3. Use the Select Action drop-down menu to select **Reports**, and then select **Submit**.

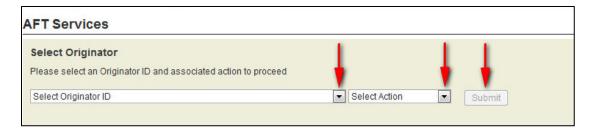

Figure 7.1: Selecting the Report Action

# 7.2 Activity Log Report

The Activity Log report allows users to search for and view activity on *PaymentStream* AFT. For example, the activity log shows the date and time that a release was successfully validated. If the release contains errors, notices, or warnings, the user can select a link to view the details. Data is available for 18 months.

A user proceeds as follows to view the Activity Log report:

- 1. Go to the Reports page as directed in Section 7.1, Accessing Reports.
- 2. Use the "What report would you like to run?" drop-down menu to select **Activity Log**. See Figure 7.2.
- 3. Enter report criteria and select Create Report.

Note: If no search criteria are entered, the last 90 days of data is displayed. If data is required outside of this time frame, edit the "From" and "To" fields in the Activity Date Range.

- 4. View the Activity Log report at the bottom of the page.
- 5. To print the report, select the printer icon.

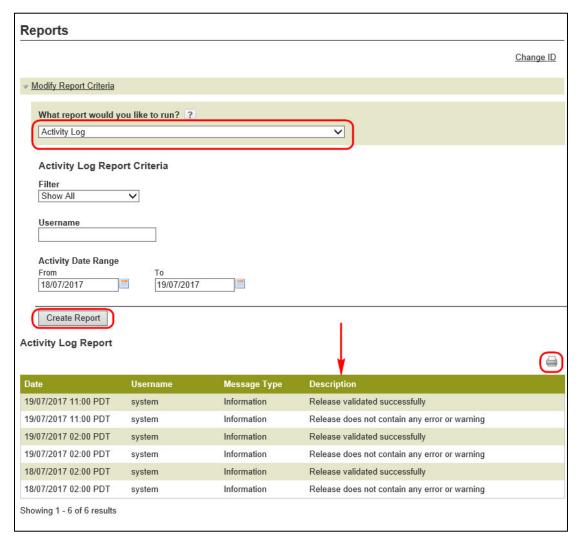

Figure 7.2: Creating a Report

To view warnings, select the link in the Description column. If a released AFT file is not successfully validated, the Message Type will be displayed as "Error." To view the errors, select the link in the Description column. See Figure 7.3.

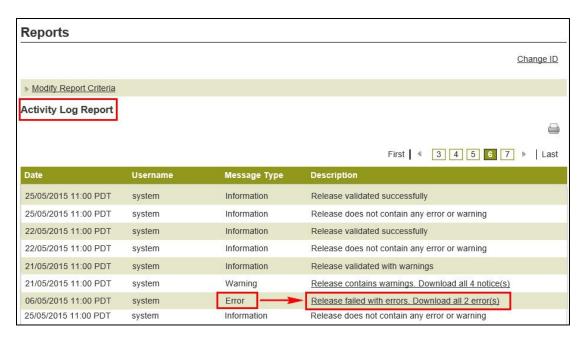

Figure 7.3: Identifying Errors on the Activity Log

### 7.3 Release History Report

The Release History report allows users to search for and view a list of transactions that were successfully validated by *PaymentStream* AFT. Data is available for 18 months.

A user proceeds as follows to view the Release History report:

- 1. Go to the Reports page as directed in Section 7.1, Accessing Reports.
- 2. Use the "What report would you like to run?" drop-down menu to select **Release History**. See Figure 7.4.
- 3. To retrieve specific information, enter report criteria and select Create Report.

Note: If no search criteria are entered, the last 90 days of data is displayed. If data is required outside of this time frame, edit the "From" and "To" Due Date fields.

- 4. View the Release History Report at the bottom of the page. The list of released files can be printed or exported to CSV or PDF.
- 5. Select a link in the Released Date column to view the content that was successfully validated and released on *PaymentStream* AFT.

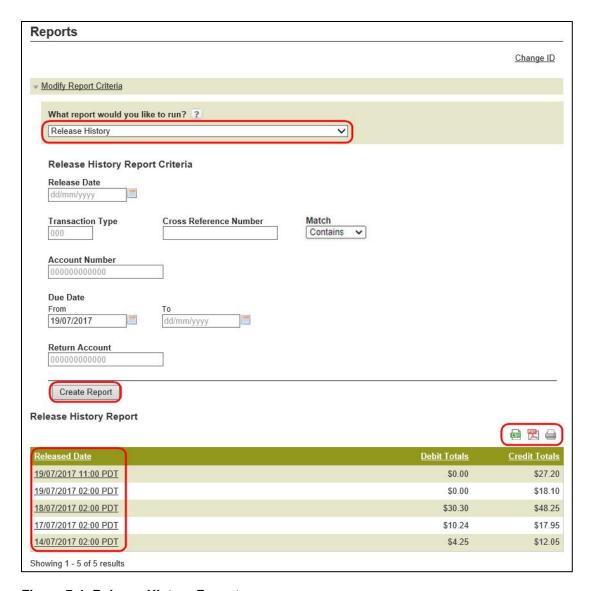

Figure 7.4: Release History Report

6. Once the transaction details are displayed, use the Sort Option drop-down menus to sort transactions, and then select **Sort**. See Figure 7.5.

Note: The list of transactions can be printed or exported to CSV or PDF.

7. To create a different report, select **Return to search results**.

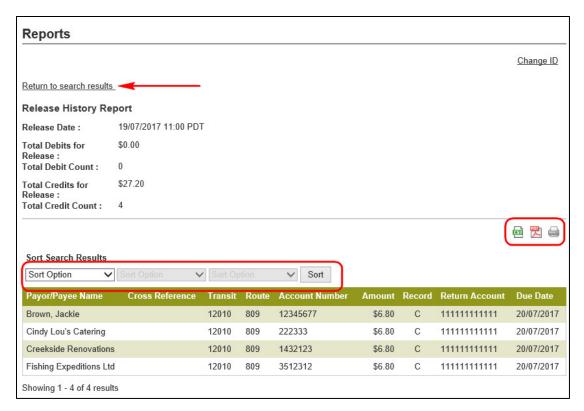

Figure 7.5: Release History Report - Transaction Details

# 7.4 Transaction History Report

The Transaction History report allows users to view transactions that were created and transmitted successfully from *PaymentStream* AFT. Data is available for 18 months.

A user proceeds as follows to view the Transaction History report:

- 1. Go to the Reports page as directed in Section 7.1, Accessing Reports.
- 2. Use the "What report would you like to run?" drop-down menu to select **Transaction History**. See Figure 7.6.
- To retrieve specific information, enter report criteria and select Create Report.

Note: If no search criteria are entered, the last 90 days of data is displayed. If data is required outside of this time frame, edit the "From" and "To" Due Date fields.

- 4. View the Transaction History Report at the bottom of the page. See Figure 7.6.
- 5. Use the Sort Option drop-down menus to sort the transactions. Select **Sort**.

Note: The list of transactions can be printed or exported to CSV or PDF.

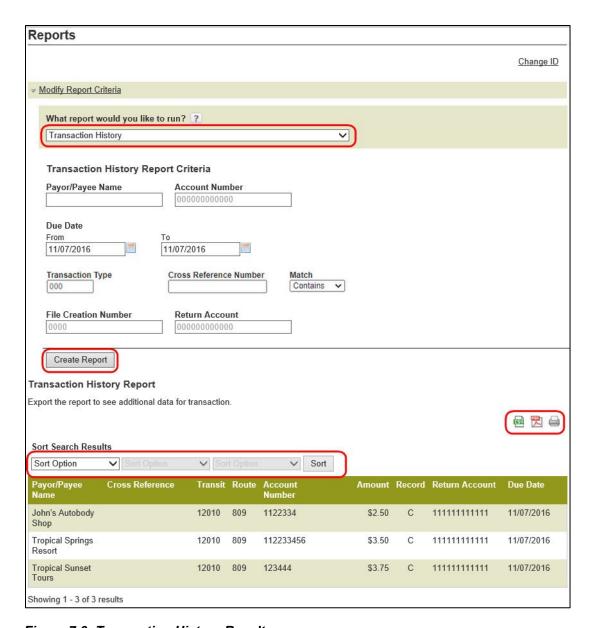

Figure 7.6: Transaction History Results

6. If the search results extend across multiple pages, select **Modify Report Criteria** at the top of the page to return to the search page where you can search on different criteria or select a different report.

# 7.5 Record Change Report

The Record Change report allows users to search for and view changes to Payee/Payor records on *PaymentStream* AFT. Data is available for 18 months.

A user proceeds as follows to view the Record Change report:

- 1. Go to the Reports page as directed in Section 7.1, Accessing Reports.
- 2. Use the "What report would you like to run?" drop-down menu to select Record Change. See Figure 7.7.
- 3. To retrieve specific information, enter report criteria and select Create Report.

Note: If no search criteria are entered, the last 90 days of data is displayed. If data is required outside of this time frame, edit the "From" and "To" fields in the Changed Date Range.

- 4. View the Record Change Report at the bottom of the page.
- 5. Use the Sort Option drop-down menus to sort the transactions. Select **Sort**.

Note: Report results can be printed or exported to CSV.

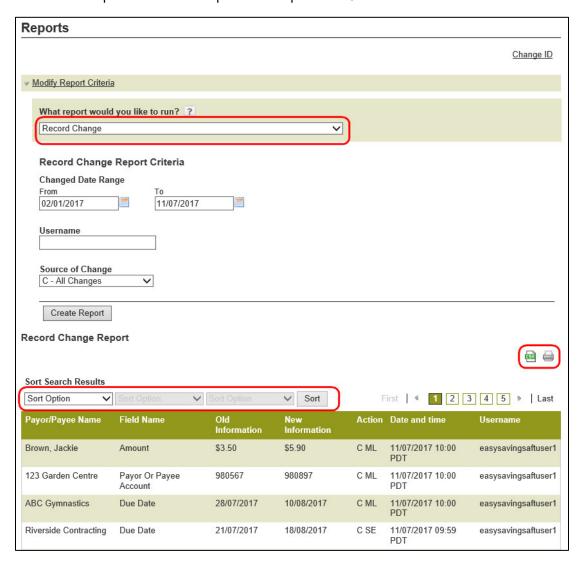

Figure 7.7: Record Change Results

# 7.6 Payor/Payee Listing Report

The Payor/Payee Listing report allows users to search for and view a list of the Payor/Payee records on *PaymentStream* AFT. Data is available for 18 months.

A user proceeds as follows to view the Payor/Payee Listing report:

1. Go to the Reports page as directed in Section 7.1, Accessing Reports.

- 2. Use the "What report would you like to run?" drop-down menu to select Payor/Payee Listing. See Figure 7.8.
- 3. To retrieve specific information, enter report criteria and select Create Report.

Note: If no search criteria are entered, the last 90 days of data is displayed. If data is required outside of this time frame, edit the "From" and "To" Due Date fields.

- 4. View the Payor/Payee Listing Report at the bottom of the page.
- 5. Use the Sort Option drop-down menus to sort the transactions. Select **Sort**.

Note: Report results can be printed or exported to CSV.

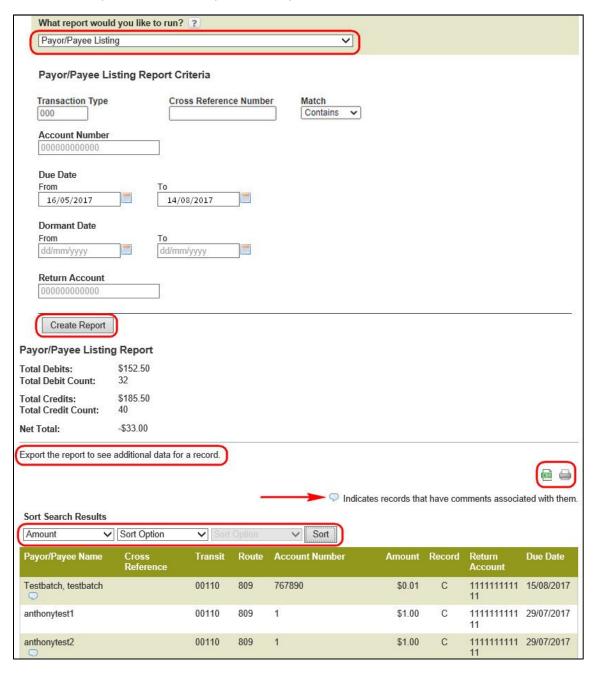

Figure 7.8: Payor/Payee Listing Results

# 7.7 Originator Change Report

The Originator Change report allows users to search for and view changes made to the Originator information.

A user proceeds as follows to view the Originator Change report:

- 1. Go to the Reports page as directed in Section 7.1, Accessing Reports.
- 2. Use the "What report would you like to run?" drop-down menu to select Originator Change. See Figure 7.9.
- 3. To retrieve specific information, enter report criteria and select Create Report.

Note: If no search criteria are entered, the last 90 days of data is displayed. If data is required outside of this time frame, edit the "From" and "To" fields in the Changed Date Range.

- 4. View the Originator Change Report at the bottom of the page.
- 5. Use the Sort Option drop-down menus to sort the transactions. Select **Sort**.

Note: Report results can be printed or exported to CSV.

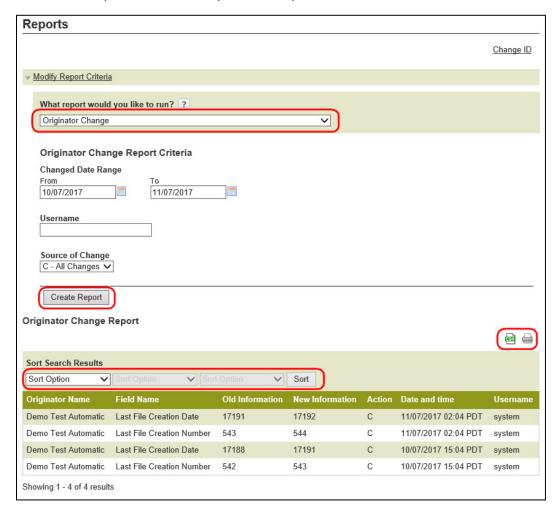

Figure 7.9: Originator Change Results.

# 8 Settlement Reports for Business Members

Settlement reports are produced after AFT transactions are delivered from *PaymentStream*<sup>TM</sup> AFT to Central 1. Each report lists accepted, rejected, and returned AFT transactions. Reports are automatically deleted from *PaymentStream* AFT after 30 days. It is strongly recommended that business member Originators print the reports and/or save the report files on a regular basis.

### 8.1 Accessing Settlement Reports

A business user proceeds as follows to access PaymentStream AFT settlement reports:

- 1. Navigate to PaymentStream AFT.
- 2. Select the appropriate Originator ID. See Figure 8.1.
- 3. Use the Select Action drop-down menu to select Settlement Reports, and then select Submit.

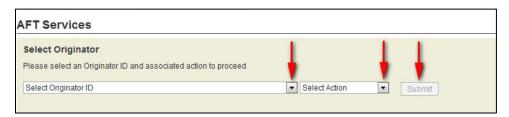

Figure 8.1: Selecting the Report Action

Select the appropriate MERG file. The files are listed by date. See Figure 8.2.

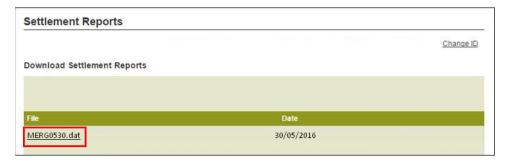

Figure 8.2: Selecting the MERG File

- 5. Follow the browser prompts.
- 6. Select **Open** to view the reports or select **Save** to save the file.

Note: MERG files can be viewed in Notepad or WordPad.

# 8.2 Consolidated Returns, Recalls, Rejects, and Error Corrections Report (ICRR/UCRR)

#### Description

This report lists the following types of transactions:

- Rejects Transactions rejected by Central 1 and/or the receiving data centre.
- Returns Transactions the Originator created that are electronically returned by the other financial institution.
- Recalls Transactions recalled by the Originator before Central 1 sent the transaction to the other data centre. If a transaction is sent to the destination financial institution but has not been posted, it will also appear on this report if it is successfully recalled.

Canadian dollar transactions are reported on the ICRR, and US dollar transactions are reported on the UCRR.

#### **Purpose**

Use this report to identify rejected and returned transactions, to determine the reason for return, and to confirm that the Originator's recall requests were processed.

#### Organization

Each Originator is listed separately. The report is structured as follows (see Figure 8.3):

Transaction Details – The top portion of the report lists the details of the AFT transactions. The TRAN column
provides the reasons for return and recall items while the Invalid Field No. column gives the reason for a
reject item. Compare this number to the legend provided below the transaction details.

| SEPORT PRICESSON/1                                                                                                    | CENTRAL 1 08/21/10 ICRR 080912340 CENTRAL 1 CREDIT UNION PAGE 1 PROGRAM ICRS00 CAD CONSOLIDATED RETURNS, RECALLS, REJECTS AND ERROR CORRECTIONS RUN TIME: 03-42-02                                                                                                    |
|----------------------------------------------------------------------------------------------------|----------------------------------------------------------------------------------------------------|
| CUSTOMER NUMBER                                                                                                    |                                                                                                    |
| INTER TRACE PERFORT OFICINAL INST NO. CD DATE  8690 86900 3677 301678914 10040123456 0809 12010 100012345 1351.35 9031 010097 ABC ENTEPPRISES  00010 86900 08007 204621888 0001 001220 126789012 450  0040869008128204438202 XXXXXXXXXXX 0004 11740 01234560 67.25 900D 010099 DEFGH, Patricia 08 00 00 00 00 00 00 886920 4827 016023118 2036 0809 12010 100123456 37.0 9099 32701 0100123456 86920 86920 3427 016023118 ABCDEF 08099 12010 100123456 37.0 37.0 37.0 37.0 37.0 37.0 37.0 37.0                                                                                                    |                                                                                                    |
| 0010 00120 126789012 4500 0000 20421888 0001 00120 125789012 450   00400890008128024489202 XXXXXXXXXXXXXXXXXXXXXXXXXXXXXXXXXXX                                                                                                    |                                                                                                    |
| 0609 12010 100123456   336                                                                                                    |                                                                                                    |
| 8690   8690   3420   204383267   0899   22419   012345678   370                                                                                                    |                                                                                                    |
| 0690 86920 4025 016011111                                                                                                    |                                                                                                    |
| TITES                                                                                                    |                                                                                                    |
| TITEMS AMOUNT ITEMS AMOUNT  TOTAL REJECTS                                                                                                    | //// xxxxx xxxxxxxxx xxxxxxxxxxxxxxxxx xxxx xxxx                                                                                                    |
| TOTAL REVERSALS 0 0.00 1 120.00 TOTAL RECALLS 1 420.00 0 0 0.00 TOTAL RECALLS 0 0.00 1 1 1,351.35  GRAND TOTAL XXX,XX1,784 X,XXX,591,800.34 XXX,XX1,785 X,XXX,591,851.34  FIELD NO. FIELD NAME  04 TRANSACTION TYPE 05 ANDUNT 06 DUE DAIR/DATE FUNDS TO BE AVAILABLE 07 INSTITUTIONAL IDENTIFICATION NO. 08 PAYOR/PAYE ACCOUNT NO. 09 ITH TRACE NO. 04 TRANSACTION TYPE 05 ANDUNT 06 DUE DAIR/DATE FUNDS TO BE AVAILABLE 07 INSTITUTIONAL IDENTIFICATION NO. 09 ITH TRACE NO. 09 ITH TRACE NO. 00 PAYOR/PAYE ACCOUNT NO. 00 PAYOR/PAYE ACCOUNT NO. 00 PAYOR/PAYE ACCOUNT NO. 01 ITH TRACE NO. 02 ITH TRACE NO. 03 STORED TRANSACTION TYPE 11 ORICINATOR SHORT NAME 12 PAYOR/PAYER RAWH 13 ORICINATION CROSS EMFRENCE NO. 16 INSTITUTIONAL IDENTIFICATION TYPE 11 ORICINATION CROSS EMFRENCE NO. 16 INSTITUTIONAL IDENTIFICATION TYPE 17 ACCOUNT NUMBER FOR RETURN 19 ORICINATION CROSS EMFRENCE NO. 16 INSTITUTIONAL IDENTIFICATION TO STATE NAME 12 INVALID DAIA ELEMENT I.D. 15 UNALPDOVED INSUFFICIENT FUNDS 10 ORICINAL THEN FOR RETURN 11 ORICINATION TO FOUR DEPOS ORD STATE 21 INVALID DAIA ELEMENT I.D. 51 UNALPDOVED INSUFFICIENT FUNDS 60 ORICINAL THEN FOR FOR FILM 61 DEPLICATE RAF OR L/J 62 INSTITUTION IN DEFENDING FOR FILM 63 DEPLICATE RAF, OR RESECUTE ORDERSONDEING                                                                                                    |                                                                                                    |
| TOTAL RECALLS 1 420.00 0 0.00 TOTAL RECALLS 0 0 0.00 1 1,351.35  GRAND TOTAL XXX,XX1,784 X,XXX,591,800.34 XXX,XX1,785 X,XXX,591,851.34  FIELD NO. FIELD NAME  O4 TRANSACTION TYPE O5 AMOUNT O6 DUE DATR/DATE FUNDS TO BE AVAILABLE O7 INSTITUTIONAL IDENTIFICATION NO. O8 PAYOR/PATR ACCOUNT NO. O9 ITEM TRACE NO. O4 TRANSACTION TYPE O5 AMOUNT O6 DUE DATR/DATE FUNDS TO BE AVAILABLE O7 INSTITUTIONAL IDENTIFICATION NO. O9 ITEM TRACE NO. O9 PAYOR/PATR ACCOUNT NO. O9 PAYOR/PATR ACCOUNT NO. O9 ITEM TRACE NO. O9 ITEM TRACE NO. O9 ITEM TRACE NO. O9 ITEM TRACE NO. O10 STORED TRANSACTION TYPE O11 ONICITATOR SHORT NAME O12 PAYOR/PATR NAME O13 ONICITATOR SHORT NAME O14 ONICITATOR SHORT NAME O15 ONICITATOR LONG NAME O16 ONICITATOR LONG NAME O16 DESTITUTIONAL LONG NAME O17 ONICITATOR LONG NAME O18 ONICITATOR LONG NAME O19 ONICITATOR LONG NAME O19 ONICITATO |                                                                                                    |
| TOTAL PECALLS 0 0.0.00 1 1,351.35  GRAND TOTAL XXX,XX1,784 X,XXX,591,800.34 XXX,XX1,785 X,XXX,591,851.34  FIELD NO. FIELD NAME  04 TRANSACTION TYPE 05 AMOUNT 06 DUE DATE/DATE FUNDS TO BE AVAILABLE 07 INSTITUTIONAL IDENTIFICATION NO. 09 PAYOR/PAYEE ACCOUNT NO. 10 ITEN TRACE NO. 04 TRANSACTION TYPE 05 AMOUNT 06 DUE DATE/DATE FUNDS TO BE AVAILABLE 07 INSTITUTIONAL IDENTIFICATION NO. 09 PAYOR/PAYEE ACCOUNT NO. 09 PAYOR/PAYEE ACCOUNT NO. 10 STORED TRANSACTION TYPE 11 ORIGINATOR SHORT NOME 12 PAYOR/PAYEE NAME 13 ORIGINATOR SHORT NOME 14 ORIGINATOR SHORT NOME 15 ORIGINATOR LOWN NAME 14 ORIGINATINAL DIRECT CLEARER USER ID 15 ORIGINATOR LOWN NAME 16 INSTITUTIONAL IDENTIFICATION TO BE READ IN STORED TRANSACTION TYPE 11 ORIGINATOR LOWN NAME 12 PAYOR/PAYEE NAME 13 ORIGINATOR LOWN NAME 14 ORIGINATINAL DIRECT CLEARER USER ID 15 ORIGINATINAL IDENTIFICATION TO BE RETURN SACCOUNT NUMBER FOR RETURN SACCOUNT NUMBER FOR RETURN SACCOUNT NO. SACCOUNT NO. SACCOUNT |                                                                                                    |
| FIELD NO. FIELD NAME  OF TRANSACTION TYPE  OS AMOUNT  OF DUE DATE/DATE FUNDS TO BE AVAILABLE  OF HISTITUTIONAL IDENTIFICATION NO.  OF PATOS/PATER ACCOUNT NO.  OF TRANSACTION TYPE  OS AMOUNT  OF AMOUNT  OF HISTITUTIONAL DENTIFICATION NO.  OF HISTITUTIONAL DENTIFICATION NO.  OF PATOS/PATER ACCOUNT NO.  ITHEN TRACE NO.  OF PATOS/PATER ACCOUNT NO.  OF PATOS/PATER ACCOUNT NO.  OF PATOS/PATER ACCOUNT NO.  OF STOPED TRANSACTION TYPE  OF CONTROL SHORT NAME  OF CONTROL SHORT NAME  OF OF CONTROL LONG NAME  OF OF CONTROL LONG NAME  OF CONTROL LONG NAME  OF CONTROL LONG NAME  OF CONTR |                                                                                                    |
| O4 TRANSACTION TYPE O5 AMOUNT O6 DUE DATE/DATE FUNDS TO BE AVAILABLE O7 HISTITUTIONAL IDENTIFICATION NO. O9 PAYOR/PAYEE ACCOUNT NO. O1 TRANSACTION TYPE O5 AMOUNT O6 DUE DATE/DATE FUNDS TO BE AVAILABLE O7 HISTITUTIONAL IDENTIFICATION NO. O8 PAYOR/PAYEE ACCOUNT NO. O9 HISTITUTIONAL IDENTIFICATION NO. O9 PAYOR/PAYEE ACCOUNT NO. O10 STOPED TRANSACTION TYPE O11 ONICINATOR SHORT NAME O12 PAYOR/PAYEE NAME O13 ORICINATOR SHORT NAME O14 ORICINATOR COGS REFERENCE NO. O15 ORICINATOR CORS REFERENCE NO. O16 INSTITUTIONAL ID NO. FOR RETURNS ACCOUNT NUMBER POR RETURN O17 ACCOUNT NUMBER POR RETURN O19 ORICINATOR LORG NATE O19 ORICINATOR THE TRACE NUMBER O19 ORICINATOR THE RETURN NUMBER POR RETURN O19 ORICINAL ITEM TRACE NUMBER O19 ORICINAL ITEM TRACE NUMBER O19 ORICINAL IN NOT FOUND FOR EPIJ O10 ORICINAL ITEM TRACE NUMBER O10 ORICINAL ITEM TRACE NUMBER O10 ORICINAL ITEM TRACE NUMBER O10 ORICINAL IN NOT FOUND FOR EPIJ O11 UNAPPROVED INSURFICIENT FUNDS O11 UNAPPROVED INSURFICIENT FUNDS O12 UNAPPROVED INSURFICIENT FUNDS O14 UNAPPROVED INSURFICIENT FUNDS O15 UNAPPROVED INSURFICIENT FUNDS O16 DUPLICATE E/F OR I/J O17 UNAPPROVED INSURFICIENT FUNDS O18 UNAPPROVED INSURFICIENT FUNDS O18 UNAPPROVED INSURFICIENT FUNDS O19 UNAPPROVED INSURFICIENT FUNDS                                                                                                    | GRAND TOTAL xxx,xx1,784 x,xxx,591,800.34 xxx,xx1,785 x,xxx,591,851.34                                                                                                    |
| O4 TRANSACTION TYPE O5 AMOUNT O6 DUE DATE/DATE FUNDS TO BE AVAILABLE O7 HISTITUTIONAL IDENTIFICATION NO. O8 PAYOR/PAYEE ACCOUNT NO. O9 ITEM TRACE NO. O4 TRANSACTION TYPE O5 AMOUNT O6 DUE DATE/DATE FUNDS TO BE AVAILABLE O7 HISTITUTIONAL IDENTIFICATION NO. O8 PAYOR/PAYEE ACCOUNT NO. O9 HIST TRACE NO. O9 HIST TRACE NO. O10 STORED TRANSACTION TYPE O11 ONICINATOR SHORT NAME O12 PAYOR/PAYEE NAME O13 ORICINATOR SHORT NAME O14 ORICINATOR COGS REFERENCE NO. O15 ORICINATOR CORS REFERENCE NO. O16 INSTITUTIONAL ID NO. FOR RETURNS ACCOUNT NUMBER FOR RETURN O19 ORICINATOR TRACE NUMBER O19 ORICINATOR LORD RETURN O19 ORICINATOR TRACE NUMBER O19 ORICINATOR TRACE NUMBER O19 ORICINATOR TRACE NUMBER O19 ORICINATING DEPENDENT NO. O10 ORICINATING DEPENDENT NUMBER OF RETURN O19 ORICINATING DEPENDENT NUMBER OF RETURN O19 ORICINATING DEPENDENT NUMBER OF RETURN O19 ORICINATING DEPENDENT NUMBER OF RETURN O10 ORICINATING DEPENDENT NUMBER OF RETURN O19 ORICINATING DEPENDENT NUMBER OF RETURN O19 ORICINATING DEPENDENT NUMBER OF RETURN O19 ORICINATING DEPENDENT NUMBER OF RETURN O19 ORICINATING DEPENDENT NUMBER OF RETURN O19 UNAPPROVED INSURFICIENT FUNDS O10 ORICINATING DEPENDENT NUMBER ON NUMBER OF RETURN O10 ORICINATING DEPENDENT NUMBER ON NUMBER OF RETURN NUMBER OF RETURN N |                                                                                                    |
| OS AMOUNT OF DUE DATE/DATE FUNDS TO BE AVAILABLE OT INSTITUTIONAL IDENTIFICATION NO. OP PAYOR/PAYEE ACCOUNT NO. OF ITEM TACE NO. OF TRANSACTION TYPE OS AMOUNT OF DUE DATE/DATE FUNDS TO BE AVAILABLE OT INSTITUTIONAL IDENTIFICATION NO. OP PAYOR/PAYEE ACCOUNT NO. OP ITEM TRACE NO. OP ITEM TRACE NO. OP STORED TRANSACTION TYPE ORIGINATOR SHORT NAME ORIGINATOR SHORT NAME ORIGINATOR SHORT NAME ORIGINATOR CROSS REFERENCE NO. INSTITUTIONAL ID NO. FOR RETURNS ACCOUNT NUMBER FOR RETURN ORIGINATOR CROSS REFERENCE NO. INSTITUTIONAL ID NO. FOR RETURNS ACCOUNT NUMBER FOR RETURN ORIGINAL ITEM TRACE NUMBER UNABLED DATE SHEETI I.D. SI UNAPPROVED INSUFFICIENT FUNDS ORIGINAL TORN NOT FOURD FOR RETU ORIGINAL TORN NOT FOURD FOR RETURN ORIGINAL TORN NOT FOURD FOR RETURN TORN NOT FOURD FOR RETURN TO | FIELD NO. FIELD NAME                                                                                                    |
| OG DUE DATE/DATE FUNDS TO BE AVAILABLE  OT INSTITUTIONAL IDENTIFICATION NO.  1 TAN TRACE NO.  OF ITH TRACE NO.  OF AMOUNT  OF DUE DATE/DATE FUNDS TO BE AVAILABLE  OT INSTITUTIONAL IDENTIFICATION NO.  PATOR/PAYER ACCOUNT NO.  OF PATOR/PAYER ACCOUNT NO.  OF ITH TRACE NO.  10 STORED TRANSACTION TYPE  OFICINATOR SHORT NAME  11 OFICINATOR SHORT NAME  12 PATOR/PAYER NAME  13 OFICINATOR CROSS REFERENCE NO.  16 INSTITUTIONAL ID NO. FOR RETURNS  ACCOUNT NUMBER FOR RETURN  17 ACCOUNT NUMBER FOR FRIUN  19 OFICINAL ITH TRACE NUMBER  11 UNALID DATA ELEMENT I.D.  SI UNAPPROVED INSUFFICIENT FUNDS  OFICINAL THEN TRACE NUMBER  10 DUBLICATE E/F OR I/J  11 SUMAPPROVED INSUFFICIENT FUNDS  OFICINAL TRAN NOT FOUND FOR RETURN  10 DUBLICATE E/F OR I/J  11 REMPROVED INSUFFICIENT FUNDS  OFICINAL TRAN NOT FOUND FOR RETURN  10 DUBLICATE E/F OR I/J  11 REMPROVED INSUFFICIENT FUNDS  OFICINAL TRAN NOT FOUND FOR RETURN  11 DUBLICATE E/F OR I/J  12 REMPTON ENDIFFICIENT FUNDS  OFICINAL TRAN NOT FOUND FOR RETURN  14 DUBLICATE E/F OR I/J  15 UNAPPROVED INSUFFICIENT FUNDS  OFICINAL TRAN NOT FOUND FOR RETURN  16 UNAPPROVED INSUFFICIENT FUNDS  OFICINAL TRANSPORTED FOR RETURN  17 REMPTON ENDIFFICIENT FUNDS  OFICINAL TRANSPORTED FOR RETURN  18 UNAPPROVED INSUFFICIENT FUNDS  OFICINAL TRANSPORTED FOR RETURN  19 UNAPPROVED INSUFFICIENT FUNDS  OFICINAL TRANSPORTED FOR RETURN  18 UNAPPROVED INSUFFICIENT FUNDS  OFICINAL TRANSPORTED FOR RETURN  19 UNAPPROVED INSUFFICIENT FUNDS  OFICINAL TRANSPORTED FOR RETURN  19 UNAPPROVED INSUFFICIENT FUNDS  OFICINAL TRANSPORTED FOR RETURN  17 REMECT, SO REJECT CORRESPONDING                                                                                                    |                                                                                                    |
| OF INSTITUTIONAL IDENTIFICATION NO.  OF PAYOR, PAYER ACCOUNT NO.  OF ITH TRACE NO.  OF TRANSACTION TYPE  OS AMOUNT  OF DUE DATE/DATE FUNDS TO BE AVAILABLE  INSTITUTIONAL IDENTIFICATION NO.  OF PAYOR, PAYER ACCOUNT NO.  OF ITH TRACE NO.  OF STORED TRANSACTION TYPE  IN OFFICIANTOR SHORT NAME  OFFICIANTOR SHORT NAME  OFFICIANTOR LOWN NAME  OFFICIANTOR CROSS REFERENCE NO.  IN OFFICIANTOR CROSS REFERENCE NO.  IN OFFICIANTOR CROSS REFERENCE NO.  IN OFFICIANTOR CROSS REFERENCE NO.  IN OFFICIANTOR SHORT NAME  OFFICIANTOR CROSS REFERENCE NO.  IN OFFICIANTOR CROSS REFERENCE NO.  IN OFFICIANTOR CROSS REFERENCE NO.  IN OFFICIANTOR CROSS REFERENCE NO.  IN OFFICIANTOR CROSS REFERENCE NO.  IN OFFICIANTOR CROSS REFERENCE NO.  IN OFFICIANTOR CROSS REFERENCE NO.  IN OFFICIANTOR TOWNER FOR RETURN  OFFICIANT NO THERE FOR RETURN  OFFICIANT NO THERE FOR RETURN  OFFICIANT NOT FOURD FOR EFIJ  OFFICIANT NO THE FOR THE PAYOR NO THE PAYOR NO |                                                                                                    |
| DAYOR/PAYEE ACCOUNT NO.  1TAN TRACE NO.  TRANSACTION TYPE  SAMOUNT  DEPARTMENT OF BUILDING TO BE AVAILABLE  TINSTITUTIONAL IDENTIFICATION NO.  PAYOR/PAYEE ACCOUNT NO.  ITH TRACE NO.  TITH TRACE NO.  TO STORED TRANSACTION TYPE  TO OPICINATOR SHORT NAME  PAYOR/PAYEE NAME  OPICINATOR SHORT NAME  OPICINATOR SOND NAME  OPICINATOR CONS REFERENCE NO.  INSTITUTIONAL ID NO. FOR RETURNS  ACCOUNT NUMBER FOR RETURNS  ACCOUNT NUMBER FOR RETURNS  ACCOUNT NUMBER FOR RETURNS  OPICINAL ITH TRACE NUMBER  INVALID DATA ELEMENT I.D.  SI UNAPPROVED INSUFFICIENT FUNDS  OPICINAL TO FOUND FOR RETURNS  OPICINAL TON NOT FOUND FOR RETURNS  OPICINAL TON NOT FOUND |                                                                                                    |
| O4 TRANSACTION TYPE O5 AMOUNT O6 DUE DATE/DATE FUNDS TO BE AVAILABLE O7 INSTITUTIONAL IDENTIFICATION NO. O8 PAYOR/PAYEE ACCOUNT NO. O9 ITAN TRACE NO. O STORED TRANSACTION TYPE OF OFFICIANTOR SHORT NAME 12 PAYOR/PAYEE NAME OFIGINATOR SHORT NAME OFIGINATOR SHORT NAME OFIGINATOR COOS REFERENCE NO. 16 OFIGINATING CIDECT CLEARER USER ID OFIGINATING COOS REFERENCE NO. 16 INSTITUTIONAL ID NO. FOR RETURNS 17 ACCOUNT NUMBER FOR RETURN 19 OFIGINAL ITEN TRACE NUMBER 21 INVALID DATA ELEMENT I.D. S1 UNAPPROVED INSUFFICIENT FUNDS OFIGINAL TON NOT FOURD FOR RETJ OFIGINAL TON NOT FOURD FOR RETJ OFIGINAL TON TON TON TON TON TON TON TON TON TON                                                                                                    | ** ************************************                                                                                                    |
| OS AMEUNT OS DUE DATE/DATE FUNDS TO BE AVAILABLE UNE DATE/DATE FUNDS TO BE AVAILABLE OF INSTITUTIONAL IDENTIFICATION NO. OS PAYOR/PAYER ACCOUNT NO. OS TITH TRACE NO. OS STORED TRANSACTION TYPE OFFICHATOR SHORT NAME 12 PAYOR/PAYER NAME 13 OFFICHATOR SHORT NAME 14 OFFICHATOR CONS REFERENCE NO. 16 INSTITUTIONAL ID NO. FOR RETURNS ACCOUNT NUMBER FOR RETURN 17 ACCOUNT NUMBER FOR RETURN 19 OFFICHAL ITEM TRACE NUMBER 11 UNALID DATA ELEMENT I.D. SI UNAPPROVED INSUFFICIENT FUNDS OFFICHAL TEM NOT FOUND FOR RETU 61 DUBLICATE E/F OR I/J 62 INSTITUTION IN DEFAULT 79 UNAPPROVED INVALID ACCOUNT NO. 99 I/J RENET, SO REJECT CORRESSONDING                                                                                                    | 09 ITEM TRACE NO.                                                                                                    |
| DUE DATE/DATE FUNDS TO BE AVAILABLE  INSTITUTIONAL IDENTIFICATION NO.  PATOR/PATE ACCOUNT NO.  11 INT TRACE NO.  STORED TRANSACTION TYPE  11 OFFICHATOR SHORT NAME  12 PATOR/PATER NAME  13 OFFICHATOR CHOR NAME  14 OFFICHATOR CONS REFERENCE NO.  15 OFFICHATOR COSS REFERENCE NO.  16 INSTITUTIONAL ID NO. FOR RETURNS  17 ACCOUNT NUMBER FOR RETURN  19 OFFICHAL ITEM TRACE NUMBER  21 INVALID DATA ELEMENT I.D.  51 UNAPPROVED INSUFFICIENT FUNDS  60 OFFICHAL TON NOT FOUND FOR REFLY  61 DUFLICATE E.F. OR I.J.  62 INSTITUTION IN DEFAULT  79 UNAPPROVED INVALID ACCOUNT NO.  99 I.// RENECT, SO REJECT CORRESPONDING                                                                                                    | ***                                                                                                    |
| O7 INSTITUTIONAL IDENTIFICATION NO. O8 PAYOR/PAYER ACCOUNT NO. O9 ITH TRACE NO. 10 STORED TRANSACTION TYPE 11 ORIGINATOR SHORT NAME 12 PAYOR/PAYER NAME 13 ORIGINATOR SHORT NAME 14 ORIGINATING DIRECT CLEARER USER ID 15 ORIGINATOR CROSS REFERENCE NO. 16 INSTITUTIONAL ID NO. FOR RETURNS 17 ACCOUNT NUMBER FOR RETURN 19 ORIGINAL ITEN TRACE NUMBER 21 INVALID DATA BLEFFIT I.D. S1 UNAPPROVED INSUFFICIENT FUNDS 60 ORIGINAL TYN NOT FOUND FOR RETU 51 DUBLICATE EXF OR IJJ 62 INSTITUTION IN DEFAULT 79 UNAPPROVED INVALID ACCOUNT NO. 99 I/J RENECT, SO REJECT CORRESSONDING                                                                                                    |                                                                                                    |
| DAYOR/PAYEE ACCOUNT NO.  11 TIRM TRACE NO.  STORED TRANSACTION TYPE  11 ORIGINATOR SHORT NAME  12 PAYOR/PAYEE NAME  13 ORIGINATOR LONN NAME  14 ORIGINATING DIRECT CLEARER USER ID  ORIGINATING CROSS REFERENCE NO.  16 INSTITUTIONAL ID NO. FOR RETURNS  17 ACCOUNT NUMBER FOR RETURN  19 ORIGINAL ITEM TRACE NUMBER  21 INVALID DATA ELEMENT I.D.  51 UNAPPROVED INSUFFICIENT FUNDS  60 ORIGINAL TON NOT FOUND FOR EFIJ  61 DUBLICATE E/F OR I/J  62 INSTITUTION IN DEFAULT  79 UNAPPROVED INVALID ACCOUNT NO.  99 I// RENECT, SO REJECT CORRESPONDING                                                                                                    |                                                                                                    |
| OFICHATOR SHORT NAME  12 PATOR PAYER NAME  13 OFICHATOR SHORT NAME  14 OFICHATOR SONE NAME  15 OFICHATOR SONE NAME  16 OFICHATOR CONS REFERENCE NO.  16 INSTITUTIONAL ID NO. FOR RETURNS  17 ACCOUNT NUMBER FOR RETURN  19 OFICHAL ITEM TRACE NUMBER  21 INVALID DATA ELEMENT I.D.  51 UNAPPROVED INSUFFICIENT FUNDS  60 OFICHAL TEM NOT FOUND FOR EFIJ  61 DUBLICATE E/F OR I/J  62 INSTITUTION IN DEFAULT  79 UNAPPROVED INVALID ACCOUNT NO.  99 I/J RENECT, SO REJECT CORRESSONDING                                                                                                    | ** ************************************                                                                                                    |
| 11 ORIGINATOR SHORT NAME 12 PAYOR PAYER NAME 13 ORIGINATOR LON NAME 14 ORIGINATING DIRECT CLEARER USER ID 15 ORIGINATOR CORS REFERENCE NO. 16 INSTITUTIONAL ID NO. FOR RETURNS 17 ACCOUNT NUMBER FOR RETURN 19 ORIGINAL ITEM TRACE NUMBER 21 INVALID DATA ELEMENT I.D. 51 UNAPPROVED INSUFFICIENT FUNDS 60 ORIGINAL TON NOT FOUND FOR EFIJ 61 DUDLICATE E/F OR I/J 62 INSTITUTION IN DEFAULT 79 UNAPPROVED INVALID ACCOUNT NO. 99 I// RENECT, SO REJECT CORRESPONDING                                                                                                    | ***************************************                                                                                                    |
| 12 PAYOR/PAYEE NAME 13 ORIGINATOR LONG NAME 14 ORIGINATOR COME CAMPER USER ID 15 ORIGINATOR CROSS REFERENCE NO. 16 INSTITUTIONAL ID NO. FOR RETURNS 17 ACCOUNT NUMBER FOR RETURN 19 ORIGINAL ITEM TRACE NUMBER 21 INVALID DATA BLEHENT I.D. 51 UNAPPROVED INSUFFICIENT FUNDS 60 ORIGINAL TON NOT FOUND FOR RETJ 61 DUPLICATE E/F OR I/J 62 INSTITUTION IN DEFAULT 79 UNAPPROVED INVALID ACCOUNT NO. 99 I// RENECT, SO REJECT CORRESPONDING                                                                                                    |                                                                                                    |
| ORIGINATOR LONG NAME ORIGINATING DIRECT CLEARER USER ID ORIGINATOR CROSS REFERENCE NO. IS ORIGINATOR CROSS REFERENCE NO. IS INSTITUTIONAL ID NO. FOR RETURNS ACCOUNT NUMBER FOR RETURN ORIGINAL ITEM TRACE NUMBER INVALID DATA ELEMENT I.D. SI UNAPPROVED INSUFFICIENT FUNDS ORIGINAL TWO NOT FOUND FOR EFIJ OUTLICATE E/F OR I/J ELEMENT I.D. UNAPPROVED INSUFFICIENT FUNDS INTITUTION IN DEFAULT UNAPPROVED INVALID ACCOUNT NO. 99 I// RENECT, SO REJECT CORRESPONDING                                                                                                    | ***************************************                                                                                                    |
| ORIGINATING DIRECT CLEARER USER ID ORIGINATOR CROSS REFERENCE NO. 16 INSTITUTIONAL ID NO. FOR RETURNS 17 ACCOUNT NUMBER FOR RETURN 19 ORIGINAL ITEM TRACE NUMBER 21 INVALID DATA ELEMENT I.D. 51 UNAPPROVED INSUFFICIENT FUNDS 60 ORIGINAL TON NOT FOUND FOR EFIJ 61 DUDLICATE E/F OR I/J 62 INSTITUTION IN DEFAULT 79 UNAPPROVED INVALID ACCOUNT NO. 99 I// REMECT, SO REJECT CORRESPONDING                                                                                                    |                                                                                                    |
| 16 INSTITUTIONAL ID NO. FOR RETURNS 17 ACCOUNT NUMBER FOR RETURN 19 ORGINAL ITEM TRACE NUMBER 21 INVALID DATA ELEMENT I.D. 51 UNAPPROVED INSUFFICIENT FUNDS 60 ORIGINAL TWN NOT FOUND FOR EFIJ 61 DUDLICATE E/F OR I/J 62 INSTITUTION IN DEFAULT 79 UNAPPROVED INVALID ACCOUNT NO. 99 I// REMECT, SO REJECT CORRESPONDING                                                                                                    | 14 ORIGINATING DIRECT CLEARER USER ID                                                                                                    |
| 17 ACCOUNT NUMBER FOR RETURN 19 OFFICHAL ITEM TRACE NUMBER 21 INVALID DATA ELEMENT I.D. 51 UNAPPROVED INSUFFICIENT FUNDS 60 ORIGINAL TWN NOT FOUND FOR EFIJ 61 DUDLICATE E/F OR I/J 62 INSTITUTION IN DEFAULT 79 UNAPPROVED INVALID ACCOUNT NO. 99 I// REVECT, SO REJECT CORRESPONDING                                                                                                    | AT THE THE PARTY OF THE PROPERTY OF THE PARTY OF THE PART |
| 19 ORIGINAL ITEM TRACE NUMBER 21 INVALID DATA BLEMENT I.D. 51 UNAPPROVED INSUFFICIENT FUNDS 60 ORIGINAL TON NOT FOUND FOR EFLJ 61 DUPLICATE E/F OR I/J 62 INSTITUTION IN DEFAULT 79 UNAPPROVED INVALID ACCOUNT NO. 99 I// REJECT, SO REJECT CORRESPONDING                                                                                                    |                                                                                                    |
| 21 INVALID DATA ELEMENT I.D. 51 UNAPPROVED INSUFFICIENT FUNDS 60 ORIGINAL TON NOT FOUND FOR EFIJ 61 DUPLICATE E/F OR I/J 62 INSTITUTION IN DEFAULT 79 UNAPPROVED INVALID ACCOUNT NO. 99 I/J REMECT, SO REJECT CORRESPONDING                                                                                                    |                                                                                                    |
| 60 ORIGINAL TWO NOT FOUND FOR EFIJ 61 DUPLICATE E/F OR I/J 62 INSTITUTION IN DEFAULT 79 UNAPPROVED INVALID ACCOUNT NO. 99 I/J REJECT, SO REJECT CORRESPONDING                                                                                                    |                                                                                                    |
| 61 DUPLICATE E/F OR I/J 62 INSTITUTION IN DEFAULT 79 UNAPPROVED INVALID ACCOUNT NO. 99 I/J REVECT, SO REJECT CORRESPONDING                                                                                                    |                                                                                                    |
| 62 INSTITUTION IN DEFAULT 79 UNAPPROVED INVALID ACCOUNT NO. 99 I/7 RENECT, SO REJECT CORRESPONDING                                                                                                    |                                                                                                    |
| 79 UNAPPROVED INVALID ACCOUNT NO. 99 I/J REJECT, SO REJECT CORRESPONDING                                                                                                    |                                                                                                    |
|                                                                                                    |                                                                                                    |
|                                                                                                    |                                                                                                    |
| R RETURNED DUE TO UNACCEPTABLE DESTINATION/RECORD TYPE                                                                                                    | R RETURNED DUE TO UNACCEPTABLE DESTINATION/RECORD TYPE                                                                                                    |

Figure 8.3: Consolidated Returns, Recalls, Rejects, and Error Corrections Report (ICRR/UCRR)

• Summary – The bottom portion of the report is divided into two columns: one for the total number of Debits (D, E, J) and one for the total number of Credits (C, F, I). The total Rejects, Returns, and Recalls are then listed followed by the Grand Total.

The Invalid Field No. column indicates the reason for rejection. Compare the number to the legend provided below the transaction details. The following table describes the reasons that each type of reject may have occurred.

| Reason for Reject             |                                     |                                                                                                    |  |  |  |  |  |
|-------------------------------|-------------------------------------|----------------------------------------------------------------------------------------------------|--|--|--|--|--|
| Reject Code<br>(Field Number) | Field                               | Reason                                                                                                   |  |  |  |  |  |
| 04                            | Transaction Type                    | TRANSACTION TYPE is invalid or blank.                                                                    |  |  |  |  |  |
| 05                            | Amount                              | AMOUNT is blank, or not greater than zero.                                                               |  |  |  |  |  |
| 06                            | Due date/Date Funds to be Available | DUE DATE is invalid or blank.                                                                            |  |  |  |  |  |
| 07                            | Institutional identification No.    | INSTITUTION (route and/or transit) is not in the correct format, does not exist or is blank.             |  |  |  |  |  |
| 08                            | Payor/Payee Account No.             | ACCOUNT NUMBER is not a valid format for the specified INSTITUTION.                                      |  |  |  |  |  |
| 09                            | Item Trace Number                   | ITEM TRACE NO. is invalid.                                                                               |  |  |  |  |  |
| 10                            | Stored transaction Type             | STORED TRANSACTION TYPE is invalid or blank.                                                             |  |  |  |  |  |
| 11                            | Originator Short Name               | ORIGINATOR SHORT NAME is blank.                                                                          |  |  |  |  |  |
| 12                            | Payor/Payee Name                    | PAYOR/PAYEE NAME is blank.                                                                               |  |  |  |  |  |
| 13                            | Originator Long Name                | ORIGINATOR LONG NAME is blank.                                                                           |  |  |  |  |  |
| 14                            | Originating Direct Clearer User ID  | Originating Direct Clearer ID is invalid or blank.                                                       |  |  |  |  |  |
| 15                            | Cross Reference No.                 | CROSS REFERENCE is blank.                                                                                |  |  |  |  |  |
| 16                            | Institutional ID number for returns | INSTITUTION FOR RETURNS (route and/or transit) is invalid or blank. It should specify your credit union. |  |  |  |  |  |
| 19                            | Original Item Trace Number          | Original item trace number is invalid or blank.                                                          |  |  |  |  |  |
| 21                            | Invalid Data Element ID             | DATA ELEMENT ID is invalid or blank.                                                                     |  |  |  |  |  |

#### **Distribution**

This report is available the day after Central 1 has processed the file.

# 8.3 Summary of Data Received Report (ICRM/UCRM)

#### Description

This report lists an Originator's AFT transactions by file creation number and includes the total item count and dollar value. Canadian dollar transactions are reported on the ICRM, and US dollar transactions are reported on the UCRM.

#### **Purpose**

Use this report as acknowledgement that Central 1 processed the AFT file. Compare the data on this report to your own records.

#### Organization

The report is divided into four parts (see Figure 8.4):

- Payment Details Displays the total number and dollar value of transactions in the file. Figures are divided into debits and credits and each line is separated by Direct Clearer.
- Error Correction Details Always shows zeros.
- Totals Displays the total dollar value and item count of AFT transactions.
- Destination Statistics Displays the number of transactions by the destination Direct Clearer. Figures are divided into debits and credits.

| CENTRAL1 04/08/10 ICRM 080911110                                |         | CENTRAL 1 CREDIT U                     | NION          |            |                      | PAG     | 1                   |
|-----------------------------------------------------------------|---------|----------------------------------------|---------------|------------|----------------------|---------|---------------------|
| PROGRAM ICR010 CAD<br>REPORT RTCS010/1                          |         |                                        |               |            | I                    | CS DATE | 05-03-25<br>8, 2010 |
| FROM- XXXXXXX CREDIT UNION - XXXX<br>CUSTOMER NUMBER, 809001111 | 0       | TO- C.U.C.C. / CENTRAL1<br>86900       |               |            |                      |         |                     |
|                                                                 | SUMMARY | OF DATA RECEIVED FRO                   | M CAFT SYSTEM |            |                      |         |                     |
| PAYMENT DETAILS                                                 |         | FILE CREATION NO. FILE CREATION DATE   |               |            |                      |         |                     |
| TRANSACTION<br>APR. 13                                          |         | I T S<br>(DUE TO) AMOUNT<br>102,208.48 |               | (DUE FROM) | AMOUNT<br>102,208.48 |         |                     |
| SUB TOTALS                                                      | 130     | 102,208.48                             | 130           |            | 102,208.48           |         |                     |
| ERROR CORRECTION DETAILS                                        |         |                                        |               |            |                      |         |                     |
| SUB TOTALS                                                      | 0       | .00                                    | 0             |            | .00                  |         |                     |
| TOTALS                                                          | 130     | 102,208.48                             | 130           |            | 102,208.48           |         |                     |
| TOTAL NUMBER OF ITEMS -                                         | 260     |                                        |               |            |                      |         |                     |
| NUMBER OF REJECTS RECEIVED                                      | 0       |                                        |               |            |                      |         |                     |
| ORIGINATING CREDIT UNION : 080911110                            |         |                                        |               |            |                      |         |                     |

Figure 8.4: Summary of Data Received Report (ICRM/UCRM)

#### **Distribution**

The report is available the day after Central 1 processes the file. It is produced each time an Originator uploads a file to *PaymentStream* AFT or releases transactions from *PaymentStream* AFT.

# 8.4 Incoming AFT Transactions List (ICTI/UCTI)

#### **Description**

This report provides a detailed list of an Originator's AFT transactions by file creation number. The report also shows any offsetting transactions that Central 1 created. Canadian dollar transactions are listed on the ICTI, and US dollar transactions are listed on the UCTI.

#### **Purpose**

Use the report to view individual transactions sent to the receiving financial institutions and to view offsetting transactions created by Central 1.

#### Organization

The report is separated by Originator ID and sorted by cross reference number. Each transaction is listed separately. See Figure 8.5.

|                      | CTI 080901234<br>CAD | CENTRAL 1 CREDIT          | UNION                     | PAGE 166<br>12-19-23                      |
|----------------------|----------------------|---------------------------|---------------------------|-------------------------------------------|
| REPORT RTCS025/1     |                      | ITEM TRACE REPORT - IN    | COMING ITEMS              |                                           |
| FROM 8090123456 A    | ABC COMPANY LIMITED  | FILE CREATION NUMBER 0031 | CREATION DATE 005066      | ICS DATE JUL 27, 2010<br>DESTINATION INFO |
| ITEM TRACE NUMBER    | CROSS REFERENCE NO.  | FIN TRNSIT ACCOUNT NO.    | AMOUNT TRAN DUE PAY       | EE NAME EX DATA RELEASE                   |
| ITEM TRACE REPORT OR | RIGINAL              | INST NO.                  | CD DATE                   | MD CENTR DATE                             |
| 8690 86900 0000 7601 | 123456 270123456777  | 0809 12345 60-007-890-3   | 149.86 123C 010210 JOHN D | OE 4 86900 010210                         |
| 8690 86900 0000 7601 | 123457 270123456888  | 0809 12456 400070890033   | 377.98 123C 010210 JANE D | OE 4 86900 010210                         |
| 8690 86900 0000 7601 | 123458 270123456999  | 0809 12567 000708900999   | 187.23 123C 010210 ADAM S | MITH 4 86900 010210                       |
| 8690 86900 0000 7601 | 123459 270123453333  | 0809 12678 100007089000   | 924.38 123C 010210 JOAN S | MITH 4 86900 010210                       |

Figure 8.5: Incoming AFT Transactions List (ICTI/UCTI)

#### **Distribution**

The report is available the business day after Central 1 processes the file.

# 8.5 Transaction Account Warning List (ICRW/UCRW)

#### **Description**

This report lists the transactions that may contain an error in the destination account number. If the account number validation is the only error, the transaction will be sent, and a warning message will be issued. There is no guarantee that the receiving financial institution will process the transaction. Canadian dollar transactions are reported on the ICRW, and US dollar transactions are reported on the UCRW.

#### **Purpose**

Use the report to view transactions flagged with a warning.

Transactions displayed on this report are not rejected if this is the only error. However, the receiving account number is incorrect, so the other financial institution must post the transaction manually. As this could result in late posting, correct the account number before the next due date. The account number appears in the Invalid Field No. column. Central 1 does not contact Originators about these transactions.

#### Organization

This report is generated per file creation number and sorted by the transactions with account warnings. See Figure 8.6.

| CENTRAL1 08/01/10 ICRW 080911110           | CENTRAL            | 1 CREDIT UNION      |            |          |        |                | AGE 1           |
|--------------------------------------------|--------------------|---------------------|------------|----------|--------|----------------|-----------------|
| PROGRAM ICR020 CAD                         |                    |                     |            |          |        |                | TIME: 12-15-01  |
| REPORT RTCS015/1                           | TRANSACTION A      | CCOUNT WARNING LIS  | Т          |          |        | ICS DATE       | E AUG 01, 2010  |
| FROM - ABCDE INSURANCE - XXXXXXXXX CUST    | MER NO 8090000111  |                     | TO - CEN   | TRAL 1   | CREDI! | r union        |                 |
| YOUR FILE CREATION NO 3748 CREATION DATE   | 009328             |                     |            | DATA CE  | NTRE I | LOCATION 0000  | 086900          |
| F.I. ID. CROSS REFERENCE NO. PAYEE/DRAW    | EE NAME            | DUE DT TRAN         | AMOUNT     | ITEM T   | RACE 1 | NUMBER         | ACCOUNT NO.     |
| 0809 30100 105 Vincent ABCDE ABCDEFGHIJK   |                    | 010105 330W         | 13.65D     | 8690 86  | 900 01 | 000 211491503  | 031000318747    |
| 0002 90290 218 Carla DDDDD DDDDDDDD, Jas   | son                | 010105 330W         | 108.50D    | 0020 86  | 900 01 | 000 211491388  | 902900033421    |
| 0002 30270 220 Tina EEEEEEEEE EERERE, Mark |                    | 010105 330W         | 37.19D     | 0020 86  | 900 01 | 000 211491496  | 760185961424    |
|                                            | DEBITS             |                     | C F        | REDI     | T S    |                |                 |
| TRANSACTION                                | IUMBER             | AMOUNT              | NUMBER     |          |        | AMOUNT         |                 |
| READ TOTAL                                 | 80                 | 44,605.24           | 80         |          |        | 44,605.24      |                 |
| W INVALID ACCOUNT NO WARNING ONLY -        | - TRANSACTION WILL | BE PROCESSED BY CE. | NTRAL1, BU | IT MAY B | E REJI | ECTED BY RECEI | IVING INSTITUTI |

Figure 8.6: Transaction Account Warning List (ICRW/UCRW)

#### Distribution

The report is available the business day after Central 1 processes the file and is only produced if there are potential account number errors.

### 8.6 Notice of Change Detailed Listing (NCDL/NUDL)

#### Description

This report provides updated AFT transaction information from the destination financial institution (e.g., the correct recipient account number, name). Canadian dollar transactions are reported on the NCDL, and US dollar transactions are reported on the NUDL.

#### **Purpose**

An Originator will receive an NCDL/NUDL report when the destination financial institution advises the Originator of incorrect Payee/Payor account information. Verify the changes with your client before updating your AFT records. It may be necessary to update the Payor's PAD agreement.

#### Organization

The report is separated by Originator ID. Each transaction is reported on two lines. See Figure 8.7.

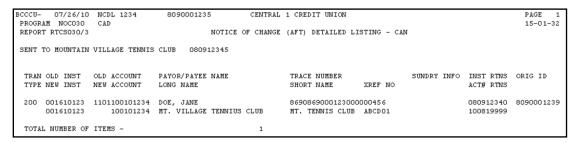

Figure 8.7: Notice of Change Detailed Listing (NCDL/NUDL)

#### **Distribution**

The report is available once a week on Tuesdays, if a notice of change (NOC) transaction was received.

# 9 AFT Processing and Exception Items

If an AFT file is uploaded or records are released on *PaymentStream*<sup>™</sup> AFT that the Originator does not want processed, the Originator can correct these records without affecting other transactions in the file. If an entire file includes duplicate transactions, is sent in error, or contains incorrect data on each record, the business member Originator can cancel the file. Corrections are processed as recalls or error corrections depending on whether the transactions have been posted to the recipients' accounts.

### 9.1 Recalling AFT Transactions and AFT Files

A recall is used to return a transaction or a file that has not yet been posted to the recipient's account. A recall is not an AFT transaction. It is a request to return unposted transactions or files. Recalls are processed on a best efforts basis and are subject to the following parameters:

- Debit Transactions Individual debit transactions cannot be recalled after Central 1 releases the transaction to the other financial institution.
- Credit Transactions Credit transactions can be recalled if they have not been posted to the recipients'
  accounts and the request is received the business day before the due date. Initiate an error correction if the
  transaction has been posted to the recipient's account.
- Credit or Debit Files A business member Originator's AFT file can be recalled if Central 1 has not released the file to another financial institution.

Note: If the file was released to the receiving financial institution but the transactions have not been posted to the recipients' accounts, recall each credit transaction individually. If the transactions were posted to the recipients' accounts, request an error correction.

Contact your financial institution to request an AFT recall.

# 9.2 Requesting AFT Error Corrections

An error correction is used to reverse an AFT transaction or AFT file that is posted to the recipients' accounts in error. Error corrections have the following constraints:

- Error corrections do not guarantee the permanent return of funds since they can be disputed within 90 days of the posting date.
- Original AFT transactions are still eligible for return despite error correction requests. As a result, AFT returns will be posted to the business member Originator's account.
- Error corrections are handled on a best effort basis.

To request an error correction, business member Originators contact their financial institution. Financial institutions must submit error correction requests to Central 1 by the following deadlines:

- 2:00 pm PT/5:00 pm ET, three business days after delivery of the original credit or debit transaction,
- 2:00 pm PT/5:00 pm ET, two business days after the date funds are to be made available of the original credit transaction, or
- 2:00 pm PT/5:00 pm ET, two business days after the due date of the original debit transaction, whichever is later.

### 9.3 Handling Returned AFT Transactions

The receiving financial institution can return AFT transactions for various reasons (e.g., the payment is NSF, the account number is invalid or closed). Returned AFT transactions are reported on the Consolidated Returns, Recalls, Rejects, and Error Corrections Report (ICRR/UCRR), usually one or two days after the due date.

The business member Originator proceeds as follows each business day:

1. Refer to the Consolidated Returns, Recalls, Rejects, and Error Corrections Report (ICRR/UCRR) to determine if any transactions were returned.

See Section 8.2, Consolidated Returns, Recalls, Rejects, and Error Corrections Report (ICRR/UCRR). The Tran Code column displays the return code, and the Amount field indicates whether the transaction is a credit or debit. "J" indicates a returned debit, and "I" indicates a returned credit. The table below lists the reason that corresponds to each return code.

| Code | Reason                             | Code | Reason                                      |
|------|------------------------------------|------|---------------------------------------------|
| 901  | Not Sufficient Funds (Debits Only) | 914  | Incorrect Payor/Payee Name                  |
| 902  | Account Not Found                  | 915* | No Agreement Existed                        |
| 903  | Payment Stopped/Recalled           | 916* | Not According to Agreement – Personal       |
| 905  | Account Closed                     | 917* | Agreement Revoked – Personal                |
| 907  | No Debit Allowed                   | 918* | No Confirmation/Pre-Notification – Personal |
| 908  | Funds Not Cleared (Debits Only)    | 919* | Not According to Agreement – Business       |
| 909  | Currency/Account Mismatch          | 920* | Agreement Revoked –Business                 |
| 910  | Payor/Payee Deceased               | 921* | No Confirmation/Pre-Notification – Business |
| 911  | Account Frozen                     | 922  | Customer Initiated Return                   |
| 912  | Invalid/Incorrect Account Number   | 990  | Institution in Default                      |

<sup>\*</sup>The Payor must complete a Reimbursement Claim. This document is retained by the Payor's financial institution and must be provided to the Payee's financial institution upon request.

- 2. Investigate the reason for return and take appropriate action.
- 3. Obtain the correct account information from the customer and update the record on *PaymentStream* AFT or on the software used to create the transaction (if applicable).
- 4. Contact the recipient to resolve the problem and arrange for payment of the returned item (if applicable).
- 5. Contact the financial institution regarding settlement issues.

# 9.4 Handling Rejected AFT Transactions

AFT transactions are subject to a validation check at Central 1 and at the data centre of the receiving financial institution. Transactions that fail either validation check are rejected. The business member Originator proceeds as follows each business day:

- 1. Review the Consolidated Returns, Recalls, Rejects, and Error Corrections Report (ICRR/UCRR) to determine if any transactions rejected. See Section 8.2 for an example.
- 2. Credit transactions have a "C" in the Amount field and debit transactions have a "D". The reason for rejection is recorded in the Invalid Field No. column. Compare this numeric code to the legend below the transaction details.
- 3. Obtain the correct account information (if applicable).
- 4. Update the record on PaymentStream AFT or on the software used to create the transaction (if applicable).
- 5. If applicable, arrange for payment of the rejected item or, with authorization from the recipient, create another transaction.
- 6. Contact the financial institution regarding settlement issues.

# Appendix A — "Add AFT Record" Field Descriptions

#### **Amount**

This field identifies the dollar value of the record. The amount cannot be zero or a negative value, and it must be less than or equal to the Originator's transaction limit as displayed on the Add AFT Record page. Maximum length: 10 characters (8-digit whole number, 2-digit decimal).

#### **Business Day Only (Credit Records Only)**

A user can select this option only when entering a credit record. If the "Business Day Only" box is selected and the due date of a record falls on a non-business day, the due date will be recalculated to the previous business day. Once the payment is released and processed, the due date will be reset back to the original setting. This allows the transactions to always fall on a business day and is displayed as the Actual Due Date. The Next Release Date shows when the transaction should be released from *PaymentStream*<sup>TM</sup> AFT.

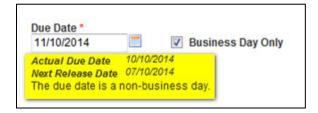

Example:

The AFT credit record frequency is set to bi-weekly and the due date is Friday, April 3, which is a statutory holiday. *PaymentStream* AFT recalculates the due date to be Thursday, April 2. Once the April 2 payment is processed, *PaymentStream* AFT sets the next payment due date to bi-weekly on Friday, April 17.

#### Comments

This field is used for the Originator's reference only. Comments can be entered for the Payee/Payor record but will not be transmitted with the transaction.

#### **Cross Reference Number**

This field identifies an Originator-assigned reference number for the transaction. If a value is not entered, the AFT system places the file creation number in this spot when it creates the transaction file. Maximum length: 19 characters.

#### **Due Date**

This field identifies the date the transaction will be debited or credited to the Payee/Payor's account at the receiving financial institution. Due dates for credit records cannot be backdated more than 30 calendar days and cannot be future dated more than 14 calendar days. Due dates for debit records cannot be backdated more than 173 calendar days and cannot be future dated more than 14 calendar days.

#### **Expiry Date**

This field identifies the date after which transactions are no longer created for the Payee/Payor. The expiry date must be later than or equal to the due date. Transactions are created up to and on the expiry date, but not after. Transactions are not created for expired records (records with an expiry date that has passed or with a due date after the expiry date). If the frequency is "one time (OT)", the expiry date is automatically populated with the due date after the transaction is released for processing.

#### Frequency

This field identifies the transaction frequency. If the frequency X-Scheduled or XB-Scheduled Business is selected, 4 text boxes open after the frequency field where the user can identify the days of the month when transactions will be created. Frequencies are as follows:

- **A**-Annual Each time a transaction is created, the due date will be incremented to the same calendar day for the next year.
- **B**-Bi-Weekly Each time a transaction is created, the next due date will be incremented two weeks (14 calendar days) from the current due date.
- BM-Bi-Monthly Each time a transaction is created, the next due date will be incremented two months from the current due date.
- **M**-Monthly Each time a transaction is created, the next due date will be incremented to the same date of the next calendar month. If the date is not valid (e.g., February 30) the due date will be incremented to the last day of the month.
- **ML**-Monthly Last Day of Month Due date must be a month-end date. Each time a transaction is created, the due date will be incremented to the last day of the next calendar month.
- **OT**-One Time Transaction will be created once. Payee/Payor record will expire following release of the one-time transaction. No further transactions will be created.
- Q-Quarterly Each time a transaction is created, the due date will be incremented three months to the same calendar day. For example, January 15 would increment to April 15.
- **S**-Semi-Monthly Due date must be either the 15<sup>th</sup> day of the month or the last day of the month. Each time a transaction is created, the next due date will be incremented accordingly.
- **SA**-Semi Annual Each time a transaction is created, the due date will be incremented six months to the same calendar day. For example, January 15 would increment to July 15.
- **W**-Weekly Each time a transaction is created, the next due date will be incremented one week (seven calendar days) from the current due date.
- X-Scheduled One to four set days per month can be entered in the text boxes beside frequency. Each time a transaction is created, the due date will be incremented to the date entered in the next text box. After the last transaction is created for a month, the next due date will move to the first date entered in the text box of the next month. The due date entered must match one of the dates entered in the text boxes.
- **XB**-Scheduled Business Same as Scheduled except that due dates must be business days. If the date entered in the text boxes falls on a weekend or holiday for that month, the due date will be set to the last business day prior to the weekend or holiday. When entering the record for the first time, the due date must be a business day. This applies to both credit and debit transactions.

#### Last Name/Business Name

This field displays the Payee/Payor's last name or business name if the Payee/Payor is a business. Minimum length: 1 character; maximum length: 30 characters.

#### **First Name**

This field displays the first name of the Payee/Payor. Maximum length: 30 characters.

#### Institution

This field identifies the name of the financial institution based on the route and transit number entered. The information is automatically populated by the system provided the FI is selected from the Search for FI list.

#### **Mark as Dormant**

This field identifies a period in which no transactions are created for the Payee/Payor. The record is dormant if its due date is later than or equal to the Dormant From date and earlier than or equal to the Dormant To date.

- Dormant From This field identifies the start date of a period in which no transactions are created for this Payee/Payor. The Dormant From field must contain a date earlier than the Dormant To date.
- Dormant To This field identifies the end date of a period in which no transactions are created for this Payee/Payor.
   The Dormant To date must contain a date later than the Dormant From date.
- Recur Annually This field identifies if the dormant period for the record occurs annually.

#### **Next Release Date**

This field identifies the date the transaction must be transmitted by the Originator to ensure that the transaction is delivered to the receiving financial institution for processing by the due date. The date must be a business day. When the system calculates the release date, it skips Saturdays, Sundays, and holidays.

#### **Originator Sundry Information**

This field identifies additional Originator information such as a billing period or pay period. Maximum length: 15 characters.

#### Payee/Payor's Account Information

- Transit This field identifies the receiving financial institution's transit number. The transit number must be a valid transit number in the Financial Institution File. Required length: 5 characters.
- Route This field identifies the receiving financial institution's route number. The route number must be a valid route number in the Financial Institution File. Required length: 3 characters.
- Account This field identifies the account number of the Payee/Payor to which the transaction will be sent. Maximum length: 12 characters.

#### **Record Type**

This field identifies whether the record is a debit or a credit.

#### **Returns Account Information**

- Return Account Transit This field identifies the transit number of the financial institution that the Originator wants
  transactions delivered to if returned by the receiving financial institution. The return transit number must be numeric
  and a valid transit number in the Financial Institution File. Required length: 5 characters.
- Return Account Route This field identifies the route number of the financial institution that the Originator wants transactions delivered to if returned by the receiving financial institution. The return route number must be numeric and a valid route number in the Financial Institution File. Required length: 3 characters.
- Return Account This field identifies the account number the Originator wants transactions delivered to if returned by the receiving financial institution. The return account must be numeric. Minimum length: 1 character; maximum length: 12 characters.

#### Search for FI

This link allows a user to search for a financial institution. All or part of the financial institution's name can be entered.

#### **Transaction Type**

This field identifies the transaction type as defined by Payments Canada (e.g., payroll deposit, strata fee, loan payment, etc.). A user can select the Look up Type link to view the available transaction types.

# Copyright and Disclaimer

Except as expressly permitted in this publication, or by the provisions of the *Copyright Act*, no part of this publication may be reproduced in any form by any means without the written permission of Central 1 Credit Union.

Central 1 is not responsible for any errors or omissions contained in this publication and expressly disclaims liability, whether under contract or in negligence or otherwise, to any user, including subscribers and other persons who may use this publication and to members, clients, and customers of such subscribers and other persons.

Central 1 expressly disclaims liability for loss or damage, whether direct or indirect, resulting from any use of this publication, including, without limitation, any loss or damage arising as a result of the procedures or forms contained in this publication being determined not to be valid or enforceable or not attaining the end desired by the user.

PaymentStream™ and PaymentStream Design are trademarks owned by Central 1 Credit Union.